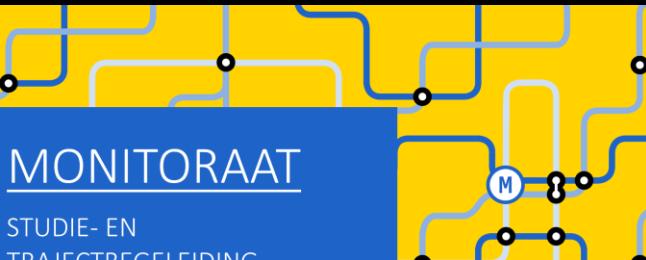

**STUDIE-EN TRAJECTBEGELEIDING** www.ugent.be/monitoraat

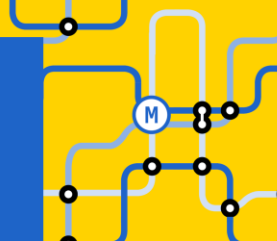

# Welkom (we starten zo dadelijk)

#### Enkele afspraken:

- Demp je microfoon
- Vragen stellen kan
	- Tijdens de sessie via chat
	- Op het einde van de sessie via chat (of via micro)
	- Na deze sessie:
		- Voor korte vragen: telefonische consultatie of e-mail
		- Voor een bespreking van jouw persoonlijke situatie: plan een gesprek in bij Frauke Cuelenaere

## Online groepssessie TEW/Business Economics:

GIT met combinatie bachelor + master TEW/Business Economics

### Inhoud van deze sessie

- Herexamens niet geslaagd: wat nu?
- Reflecteren is de sleutel tot succes!
- GIT-regels en tips
- Aan de slag!
	- STAP 1: Schrijf je in voor de bachelor TEW + de master Business Economics
	- STAP 2: Beslis over jouw curriculum (vakken kiezen, combineren met modulaire vakken, masterproef…)
- Verdere (individuele) begeleiding

Verlies van leerkrediet

- Check je leerkrediet stand op OASIS of op "Mijn burgerprofiel" (website Vlaamse Overheid)
- Leerkrediet verloren door overmacht?

Vorder het terug bij de Raad voor Betwistingen inzake Studievoortgangsbeslissingen in Brussel: <https://www.ugent.be/student/nl/administratie/leerkrediet/overmacht.htm>

- Niet voldoende leerkrediet meer, maar geen sprake van overmacht?
	- Aanvraag bij UGent om meer studiepunten te mogen opnemen dan jouw leerkredietsaldo bedraagt [https://www.ugent.be/student/nl/administratie/leerkrediet/toelating.htm#Leerkrediettekort?](https://www.ugent.be/student/nl/administratie/leerkrediet/toelating.htm#Leerkrediettekort)
	- Vakken van 2<sup>de</sup> semester pas toevoegen in jouw curriculum op moment dat je via de januari-examens leerkrediet hebt bijgewonnen

#### Bindende voorwaarde OF weigering tot inschrijving

Zie vermelding op je puntenbriefje

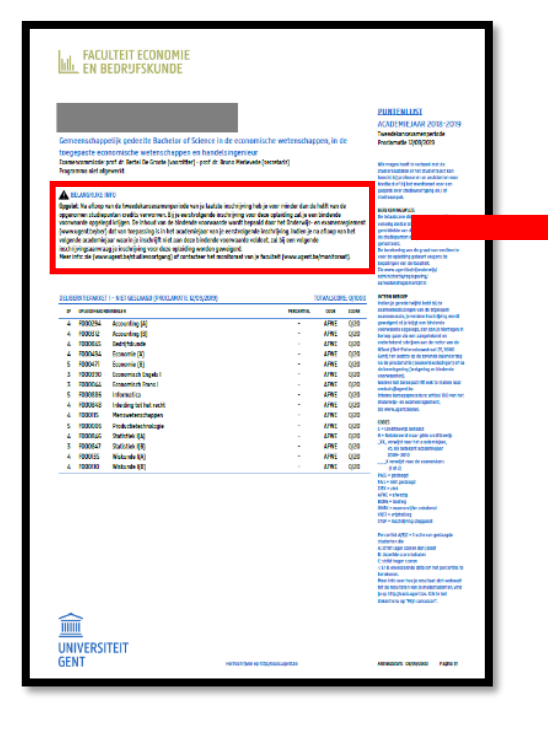

#### **A BELANGRIJKE INFO**

Opgelet: Na afloop van de tweedekansexamenperiode van je laatste inschrijving heb je voor minder dan de helft van de opgenomen studiepunten credits verworven. Bij je eerstvolgende inschrijving voor deze opleiding zal je een bindende voorwaarde opgelegd krijgen. De inhoud van de bindende voorwaarde wordt bepaald door het Onderwijs- en examenreglement (www.ugent.be/oer) dat van toepassing is in het academiejaar van je eerstvolgende inschrijving. Indien je na afloop van het volgende academiejaar waarin je inschrijft niet aan deze bindende voorwaarde voldoet, zal bij een volgende inschrijvingsaanvraag je inschrijving voor deze opleiding worden geweigerd.

Meer info: zie (www.ugent.be/studievoortgang) of contacteer het monitoraat van je faculteit (www.ugent.be/monitoraat).

- Bindende voorwaarde = bij verderzetting van dezelfde opleiding slagen voor minstens 50 % van opgenomen studiepunten in 2023-2024
- Indien bindende voorwaarde niet wordt ingelost  $\rightarrow$  weigering tot verderzetting opleiding UGent!
- Overmacht bij bindende voorwaarde of weigering tot inschrijving?

<https://www.ugent.be/student/nl/administratie/studievoortgang/overzicht.htm>

- Bindende voorwaarde = bij verderzetting van dezelfde opleiding slagen voor minstens 50 % van opgenomen studiepunten in 2023-2024
- Indien bindende voorwaarde niet wordt ingelost  $\rightarrow$  weigering tot verderzetting opleiding UGent!
- Overmacht bij bindende voorwaarde of weigering tot inschrijving? <https://www.ugent.be/student/nl/administratie/studievoortgang/overzicht.htm>

BELANGRIJK BIJ COMBINATIE BACHELOR + MASTER INSCHRIJVING!

**→ 50% wordt berekend per opleiding** 

(dus apart voor jouw bachelor-studiepunten en apart voor jouw master-studiepunten)

## Reflecteren is de sleutel tot succes!

#### Leer uit de feedback van je lesgevers + stel jezelf een aantal vragen:

- Heb ik voldoende gestudeerd? ➔ betere studieplanning en werkhouding nodig
- Heb ik een efficiënte studiemethode? ➔ experimenteer met technieken, vraag eventueel hulp aan het monitoraat of ga naar de sessies van de studentenpsychologen
- Is mijn interesse en motivatie groot genoeg om het beter aan te pakken in de toekomst? ➔ bekijk alternatieve studierichtingen

#### Conclusie:

- …

- Ik verander van opleiding ➔ reserveer een individueel gesprek
- Ik blijf in deze opleiding ➔ verneem verder in deze sessie alles over mogelijke trajecten in TEW/Business Economics

## GIT-regels en tips

- Een GIT-traject 'bachelor + master' is enkel toegestaan wanneer je alle vakken van 1<sup>ste</sup> bachelor achter de rug hebt.
- Let op: een GIT opnemen is géén verplichting. Zo'n traject brengt ook valkuilen met zich mee!
	- **→** les- en examenoverlap
	- $\rightarrow$  tekort aan voorkennis
	- **→** te veel hooi op je vork (zeker in geval van bindende voorwaarde riskant)
	- ➔ ….
- Heb je nog heel veel 1<sup>ste</sup> semestervakken van de bachelor af te werken? ➔ stel het opnemen van vakken van de master uit tot na de januari-examens

## GIT-regels en tips

- Aantal op te nemen studiepunten:
	- o Geen minimum
	- o Maximum 72 studiepunten per academiejaar (geen max. per semester)
	- o Maximum 80 studiepunten indien dat pakket jou toestaat om komend jaar af te studeren als master
- Je vult jouw curriculum van onderuit in  $\rightarrow$  je mag dus geen vakken van bachelor overslaan om zo meer van de master te kunnen opnemen.
- Er is geen verplichte volgtijdelijkheid (bijv. je mag Gevorderde Bedrijfsfinanciering opnemen ook al ben je nog niet geslaagd voor Bedrijsfinanciering, je mag Onderzoeksmethoden Marketing opnemen ook al ben je nog niet geslaagd voor Onderzoeksmethoden II,…)

Er is uiteraard wel aanbevolen volgtijdelijkheid! ➔ bekijk info over voorkennis in de studiefiches van de vakken

• Er is wel verplichte gelijktijdigheid: voor de masterproef + voor de '… in praktijk' vakken (zie verder in deze sessie)

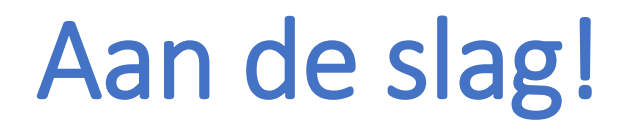

STAP 1: Schrijf je in voor de bachelor + master Business Economics

STAP 2: Beslis over jouw curriculum

BELANGRIJK! Stap 1 en 2 moeten NIET noodzakelijk op hetzelfde moment gebeuren.

## STAP 1: Schrijf je in voor de bachelor + master

#### Informatie over inschrijven op OASIS (met instructiefilmpje)

<https://www.ugent.be/eb/nl/student/curriculuminfo/curriculum/overzicht.htm>

Volg stappenplan A: bachelorinschrijving Volg stappenplan B: masterinschrijving

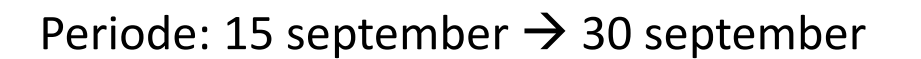

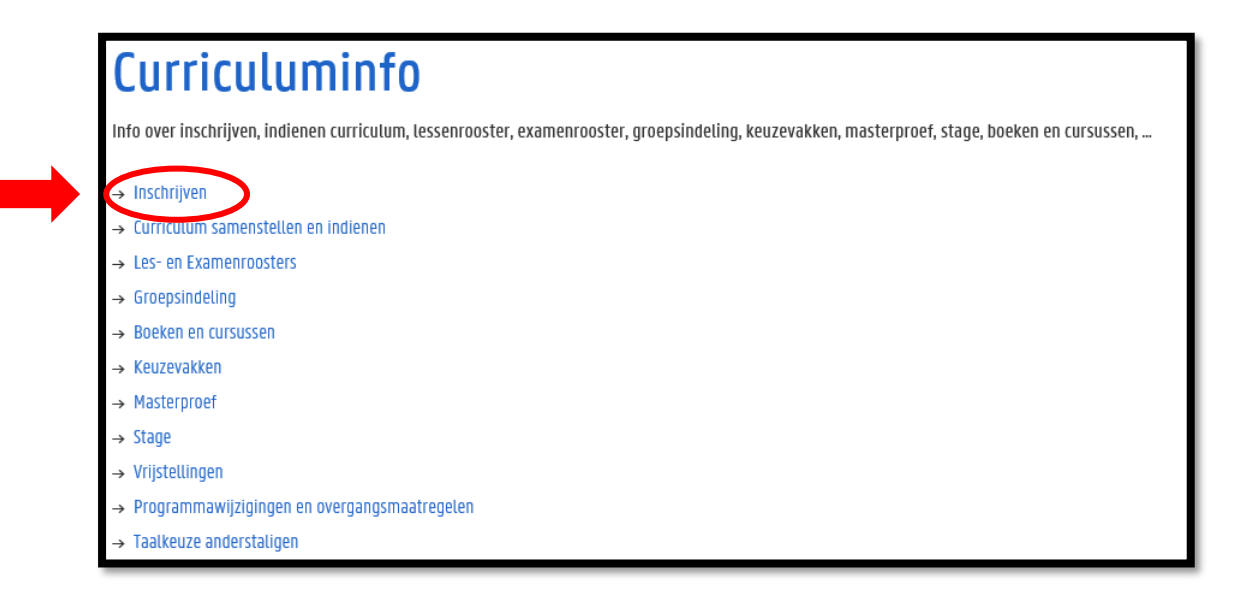

#### Neem je tijd om alles uit te zoeken!

Nu tijd investeren in het maken van keuzes is tijdswinst doorheen het academiejaar

#### Maak je persoonlijke keuzes!

Jouw capaciteiten + jouw voorkeuren zijn anders dan die van medestudenten

#### De perfecte GIT-formule bestaat niet!

Maak keuzes op basis van prioriteiten die jij belangrijk vindt:

- Hoe belangrijk vind jij het om naar de les te gaan? We moedigen uiteraard aan om opnieuw naar de les te gaan van vakken die je moet 'bissen', maar dit kan je selectie van vakken uit de master beperken omwille van lesoverlap
- Hoe belangrijk vind je voorkennis? Bijv.: wil je het risico nemen om Gevorderde Bedrijfsfinanciering op te nemen als je nog niet geslaagd bent voor Bedrijfsfinanciering?

- …

#### Het is mogelijk om jouw vastgelegde GIT-traject nog aan te passen doorheen het academiejaar!

- Wijzigingen m.b.t. 1ste semestervakken en jaarvakken: 14 november
- Wijzigingen m.b.t. 2de semestervakken: 29 februari

➔ Let op! Striktere deadlines voor 'modulaire' mastervakken! (zie verder)

#### Inhoudelijke en praktische informatie over TEW/Business Economics

[https://studiekiezer.ugent.be](https://studiekiezer.ugent.be/)

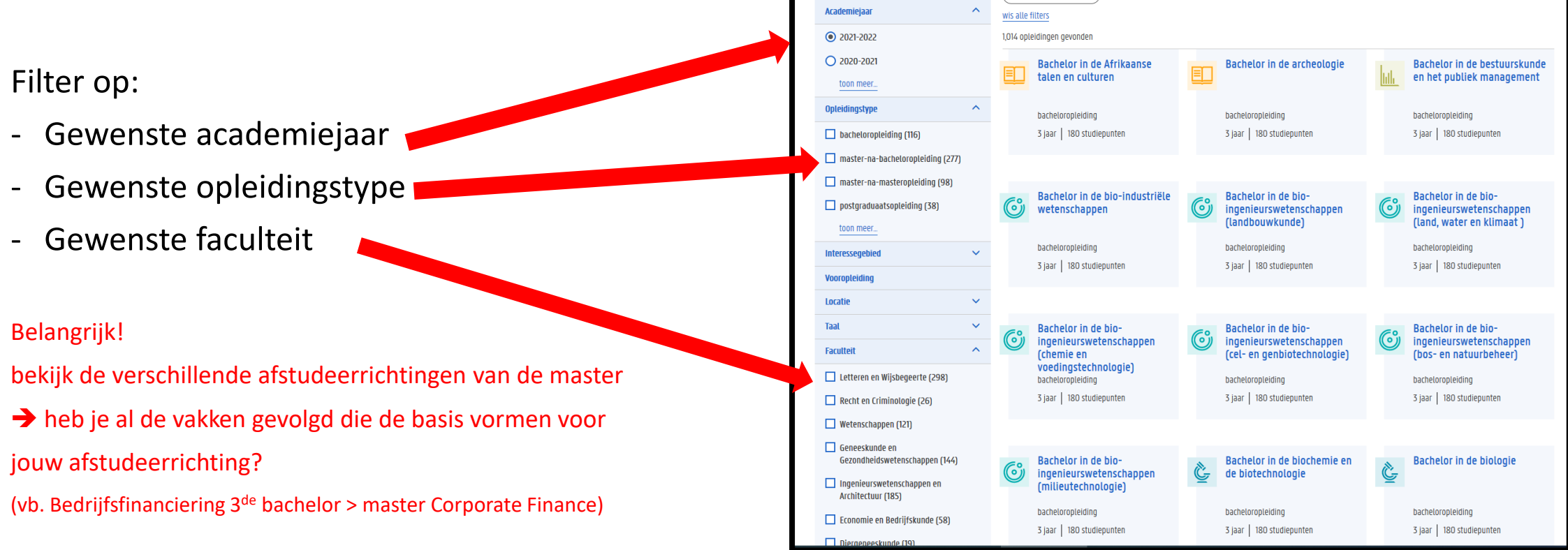

Inhoudelijke en praktische informatie over de opleiding TEW / Business Economics

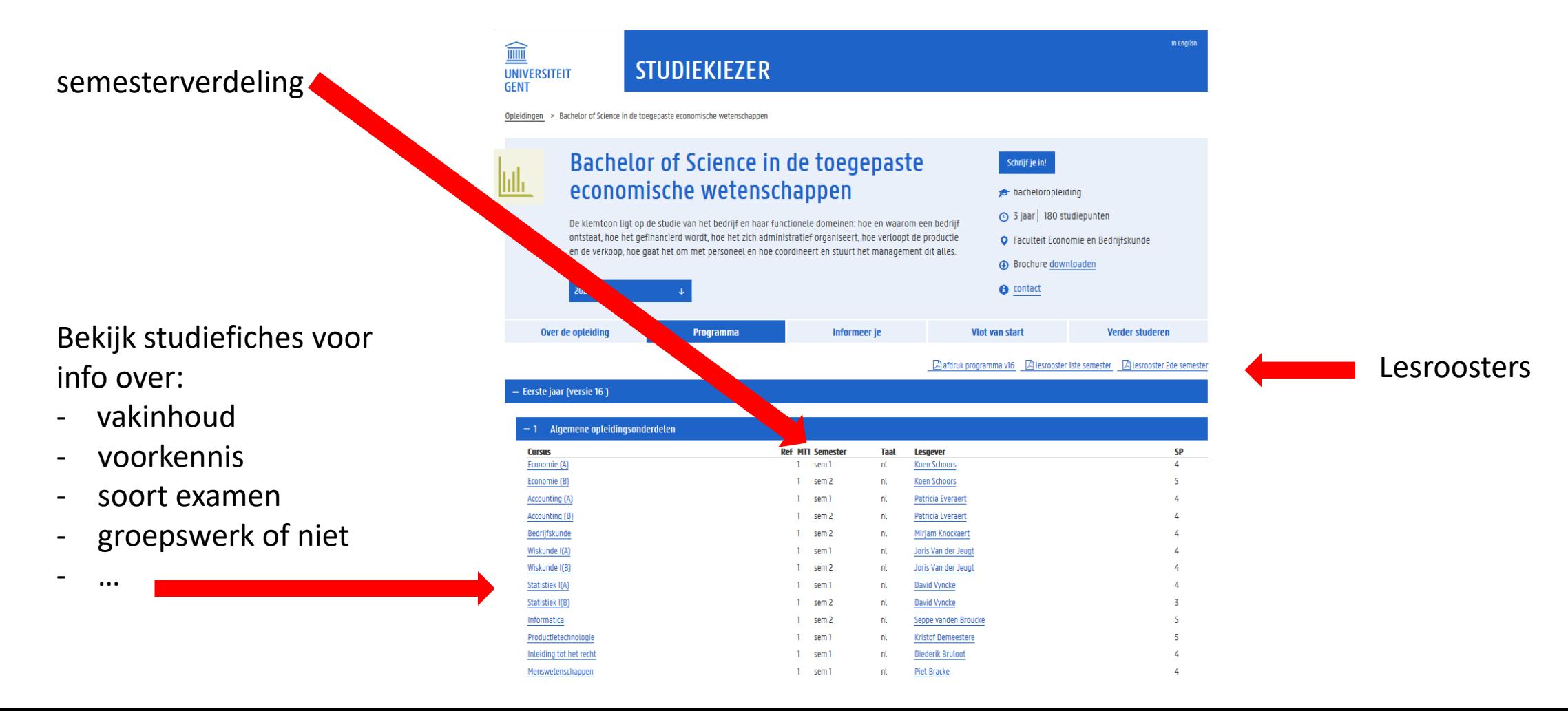

#### Informatie over jouw specifieke traject binnen TEW/Business Economics:

<https://www.ugent.be/eb/nl/student/curriculuminfo/curriculum/curriculumsamenstellen>

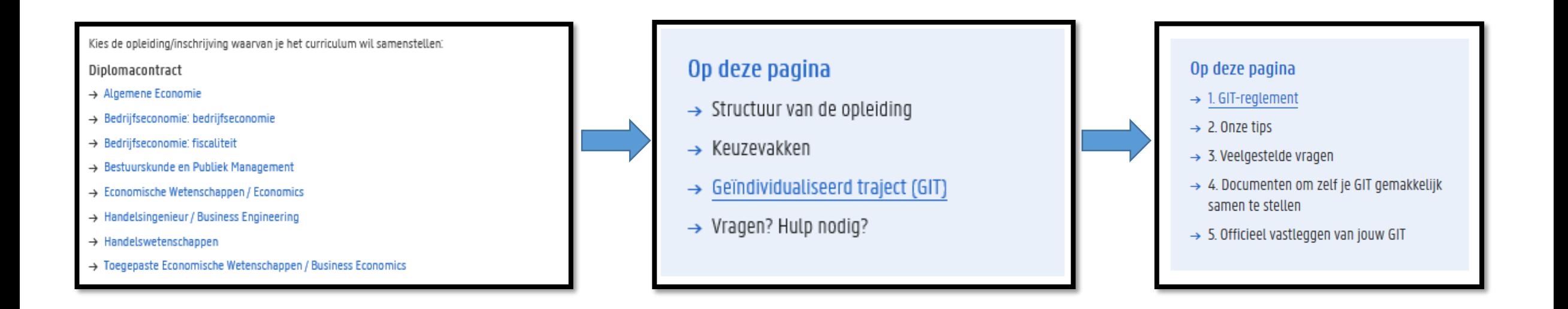

Vakken van bachelor combineren met modulaire master

Nadelen:

- modulaire vakken zijn heel intensief gedurende de lesweken → neiging tot uitstellen van werken aan semestervakken
- Lesroosters van modulaire vakken kunnen van week tot week verschillen ➔ moeilijkere puzzel op vlak van vermijden lesoverlap

#### Voordelen:

• Geen examens van modulaire vakken in januari-juni ➔ weinig kans op examenoverlap (tenzij met keuzevak van de master)

GIT-reglement: Gelijktijdigheid voor '…in de praktijk' + masterproef ➔Masterproef:

dit vak mag je pas opnemen in jouw curriculum wanneer je afstudeerbaar bent als master

#### $\rightarrow$ '... in de praktijk' (2<sup>de</sup> semester):

dit vak mag je pas opnemen in jouw curriculum wanneer je alle andere mastervakken ook hebt opgenomen (of in het verleden al hebt afgewerkt) met uitzondering van de masterproef en het masterkeuzevak

Dit geldt dus voor:

- 'Marketing in de praktijk'
- 'Accounting in de praktijk'
- 'Bedrijfsfinanciering in de praktijk'

#### Masterproef:

#### 'MASTERPROEVEN FEB/MASTER'S DISSERTATIONS FEB'

<https://www.ugent.be/eb/nl/student/curriculuminfo/masterproef/overzicht.htm>

Niet te onderschatten in afstudeer-GIT (tot max. 80 stp), want:

- tijdens de lesweken is het heel intensief door het modulaire systeem ➔ niet veel tijd om te werken aan de masterproef
- modeltrajectstudenten in de master hebben "vrij" vanaf de kerstvakantie tot aan de start van het 2<sup>de</sup> semester om aan de masterproef te werken  $\rightarrow$  een GIT-student heeft dan mogelijks wel januari-examens
- Overweeg of je toch niet beter voor een rustiger traject kiest, ook al heb je de optie voor afstudeer-GIT tot 80 stp te kiezen ➔ dus beter GIT spreiden over 2 academiejaren OF 1,5 academiejaar

- 1,5 academiejaar (= afstuderen in januari-februari 2025):
	- Je bent afstudeerbaar na het 1<sup>ste</sup> semester indien je in dat laatste semester enkel nog de masterproef moet opnemen OF de masterproef in combinatie met 1ste semestervak(ken)
	- Niet altijd mogelijk omwille van gelijktijdigheid voor '…in de praktijk', want dit ligt sowieso in het 2de semester
- 2 volledige academiejaren (= afstuderen in juni-juli 2025)
	- Sowieso een gemakkelijkere puzzel qua lesrooster
	- Mogelijkheid om 2 'lichtere' academiejaren nog aan te vullen met: extra vakken via creditcontract, een praktijkervaring via stage of via studie-relevante studentenjob, opfrissen van je talen, extra diepgaande masterproef,…

Alle info over de masterproef op UFORA: 'MASTERPROEVEN FEB/MASTER'S DISSERTATIONS FEB' <https://www.ugent.be/eb/nl/student/curriculuminfo/masterproef/overzicht.htm>

Let op!

De 15 studiepunten van de masterproef worden in jouw OASIS-curriculum pas opgenomen in het academiejaar waarin je de masterproef afwerkt (dus het academiejaar waarin je afstudeert als master, dus niet in het academiejaar waarin je het masterproefonderwerp vastlegt)

#### Informatie over jouw specifieke traject binnen TEW/Business Economics:

<https://www.ugent.be/eb/nl/student/curriculuminfo/curriculum/curriculumsamenstellen>

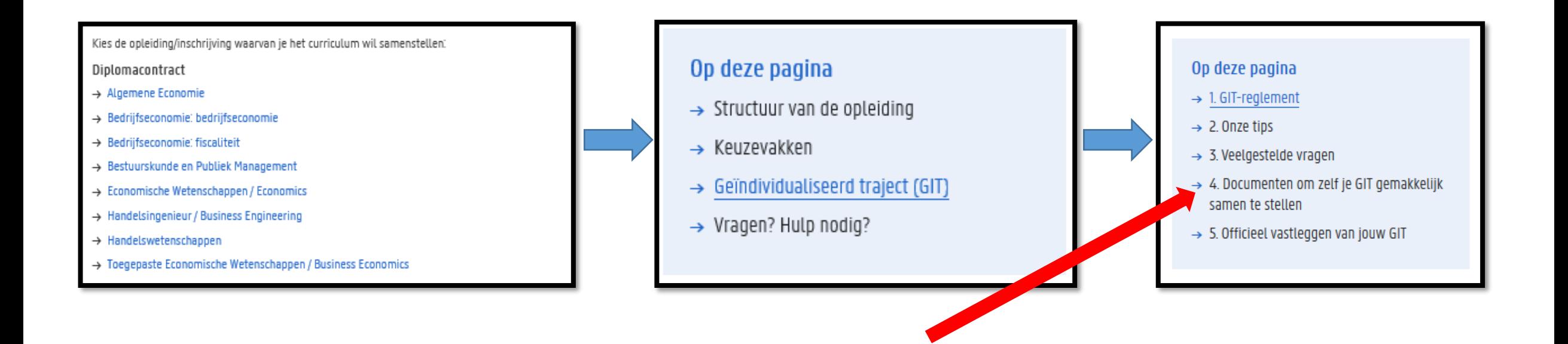

Visualiseer jouw traject a.d.h.v. de werkdocumenten op onze website:

- excel-overzicht per opleiding waarin je zelf vakken kunt selecteren en de studiepunten automatisch opgeteld worden – hiermee krijg je ook een idee van de belasting per semester.
- Blanco lesrooster: vul zelf de lessen die je wil volgen in op een blanco lesrooster zodat je zicht krijgt op jouw weekplanning

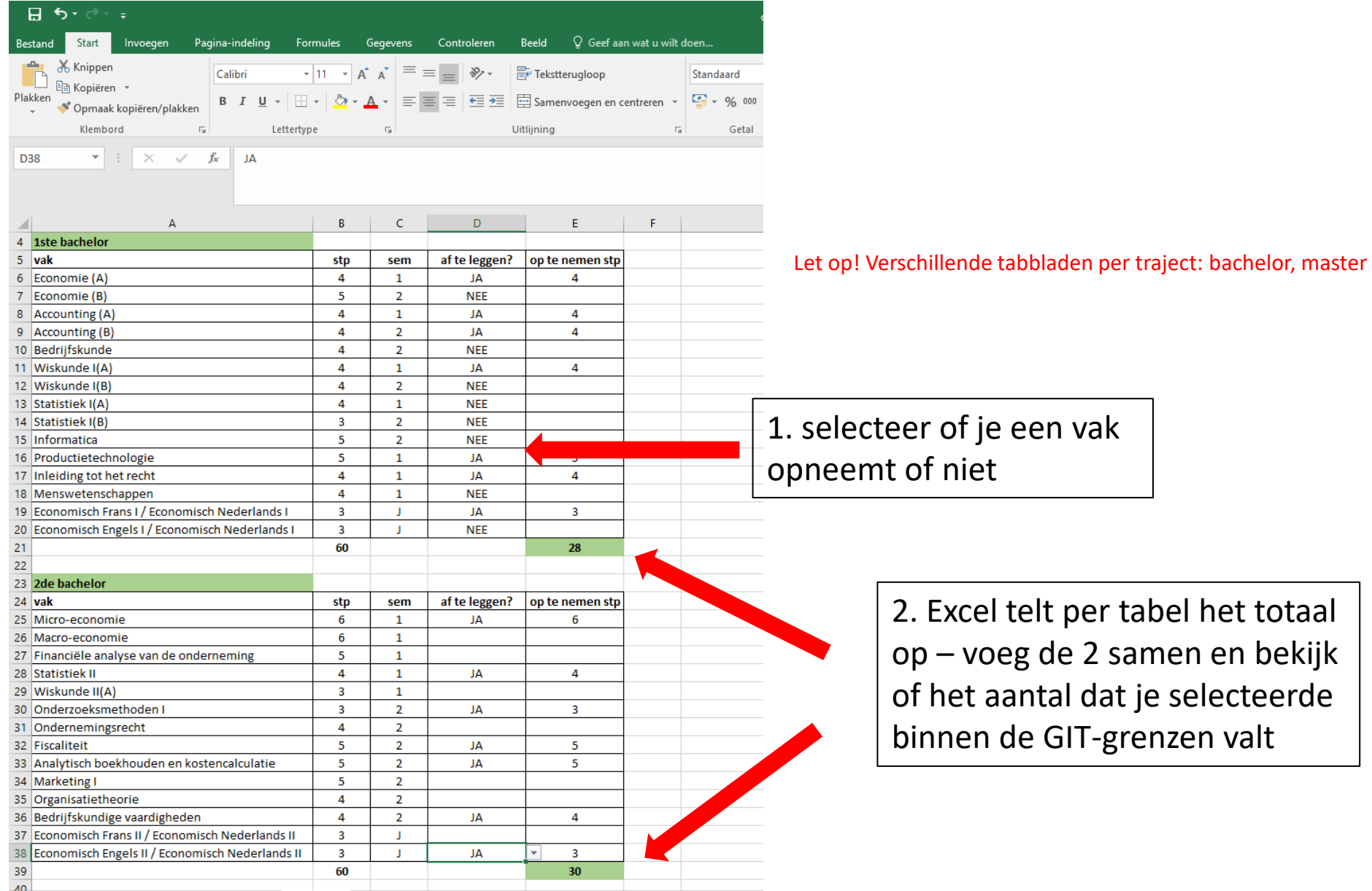

- Puzzelen met lesroosters!
	- Via de Studiekiezer
		- [https://studiekiezer.ugent.be](https://studiekiezer.ugent.be/)

Enkel per modeltraject-jaar te bekijken

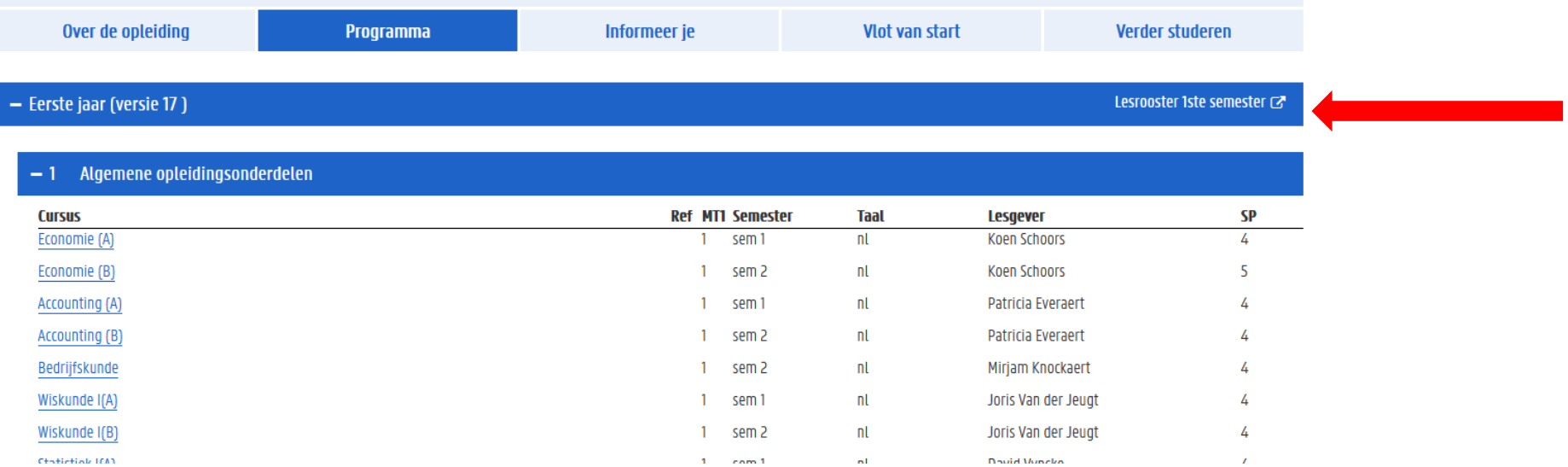

- Puzzelen met lesroosters!
	- Via de Studiekiezer:

[https://studiekiezer.ugent.be](https://studiekiezer.ugent.be/) Enkel per modeltraject-jaar te bekijken

• Via onderstaande TimeEdit-link:

<https://cloud.timeedit.net/ugent/web/guest>

Je kunt zelf vakken uit verschillende modeltrajecten samen zetten

Gebruik zoekfunctie om jouw opleiding te zoeken. Let op: gebruik de correcte zoekterm:

- ➔ Voor de bachelor gebruik zoekterm: TEW
- **→** Voor master gebruik zoekterm: business economics

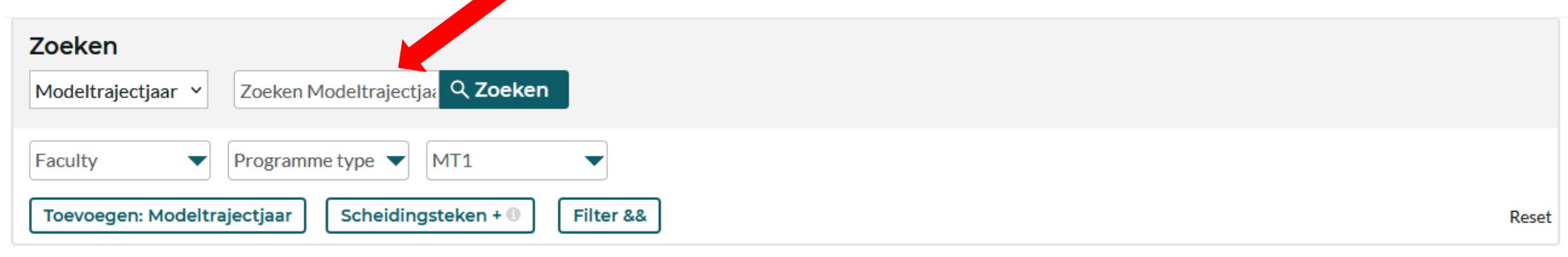

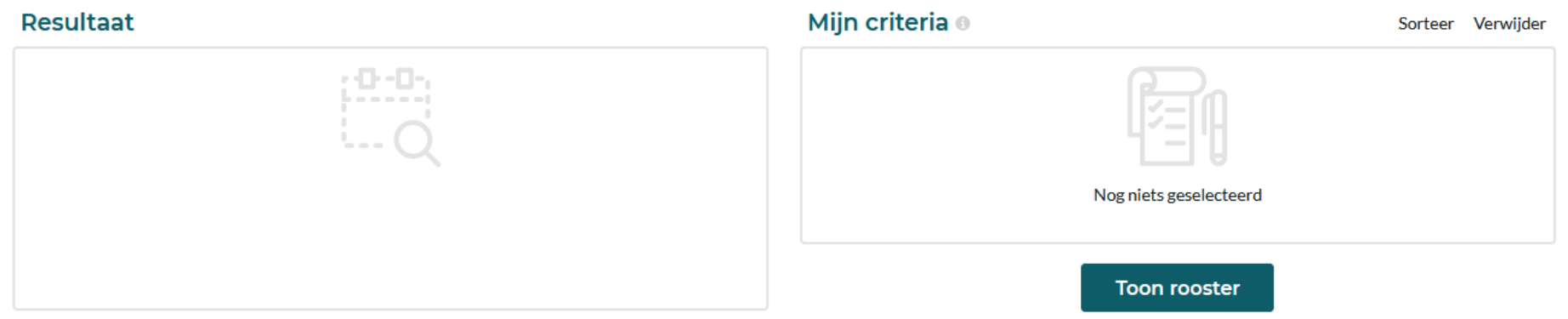

Klik de modeltrajectjaren aan waarvan jij lesroosters wil bekijken

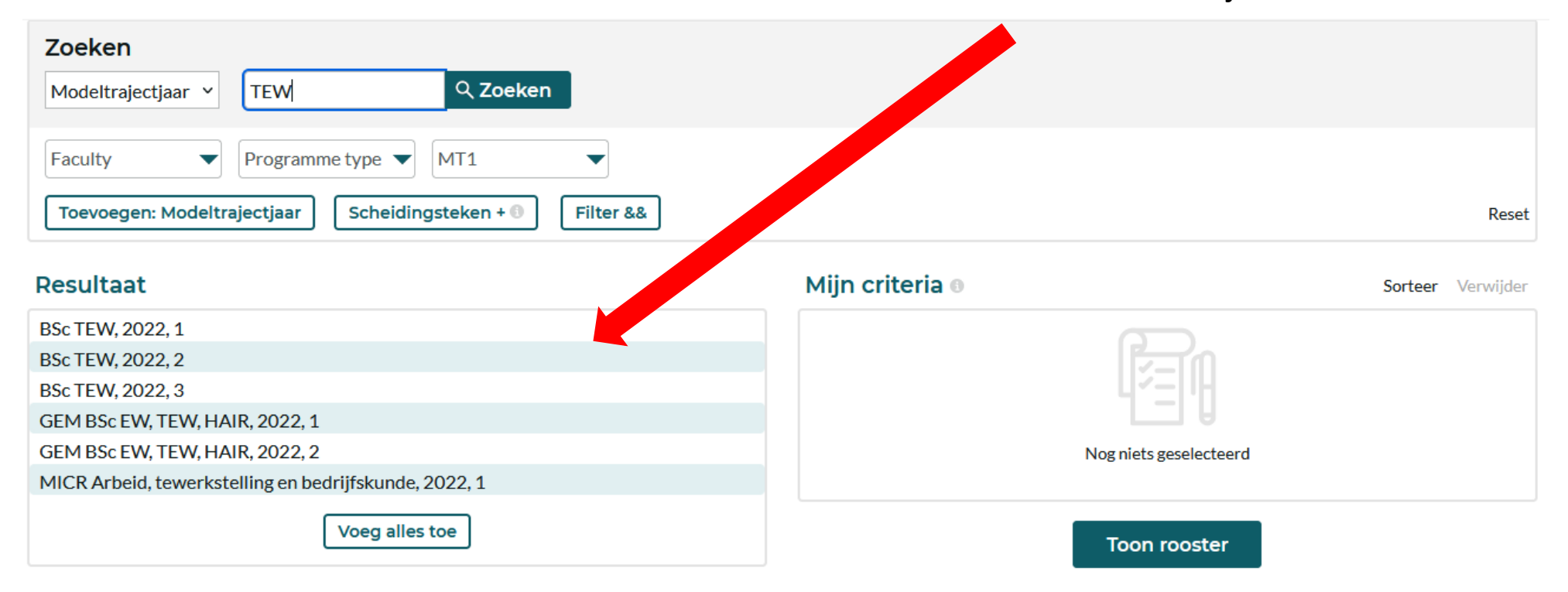

De verschillende modeltrajectjaren die jij aanklikte verschijnen in het vak aan de rechterkant, klik op 'toon rooster' om het lesrooster te zien

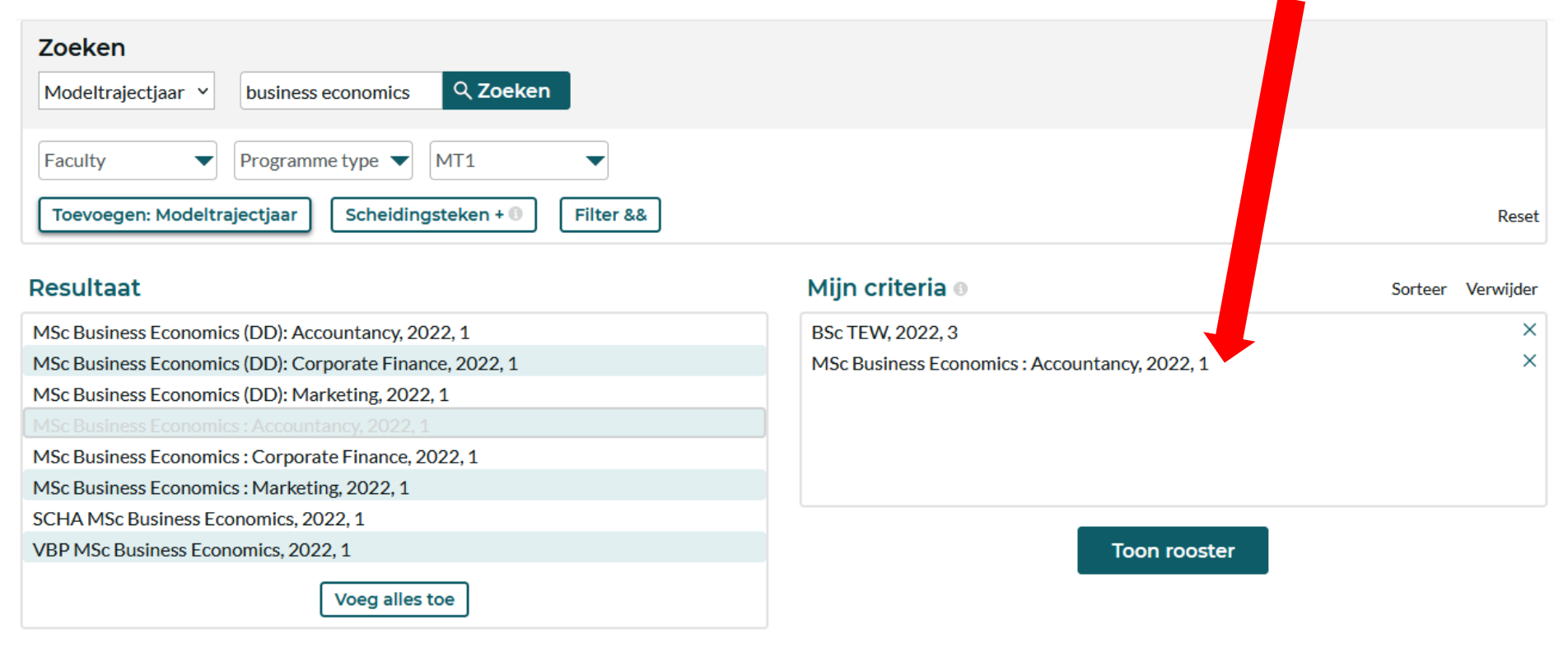

Per week krijg je dan een overzicht van alle vakken die in de modeltrajectjaren die jij selecteerde georganiseerd worden.

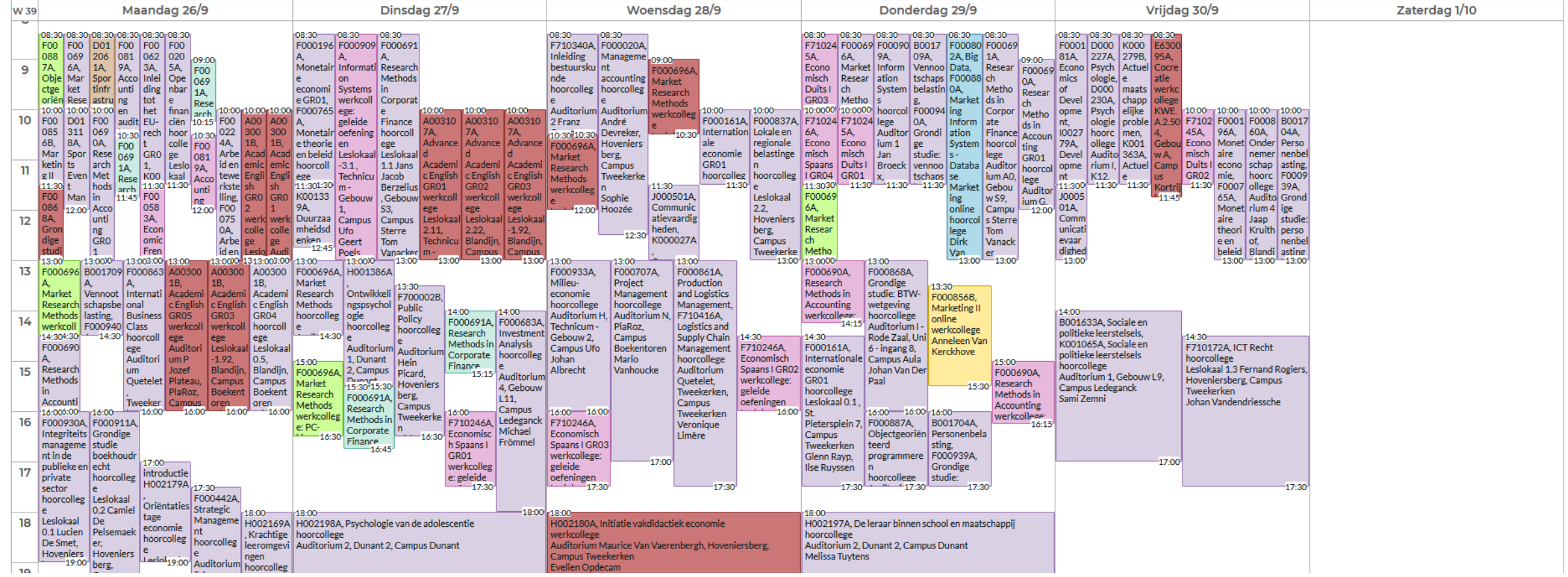

Gebruik rechts bovenaan de 'filter' om enkel vakken te selecteren die jij wenst te zien in het rooster. Op die manier krijg je een vereenvoudigde versie te zien.

Via de knop 'aanpassen' kan je ervoor opteren om een niet-grafische weergave te zien, maar wel een weergave in lijst-vorm.

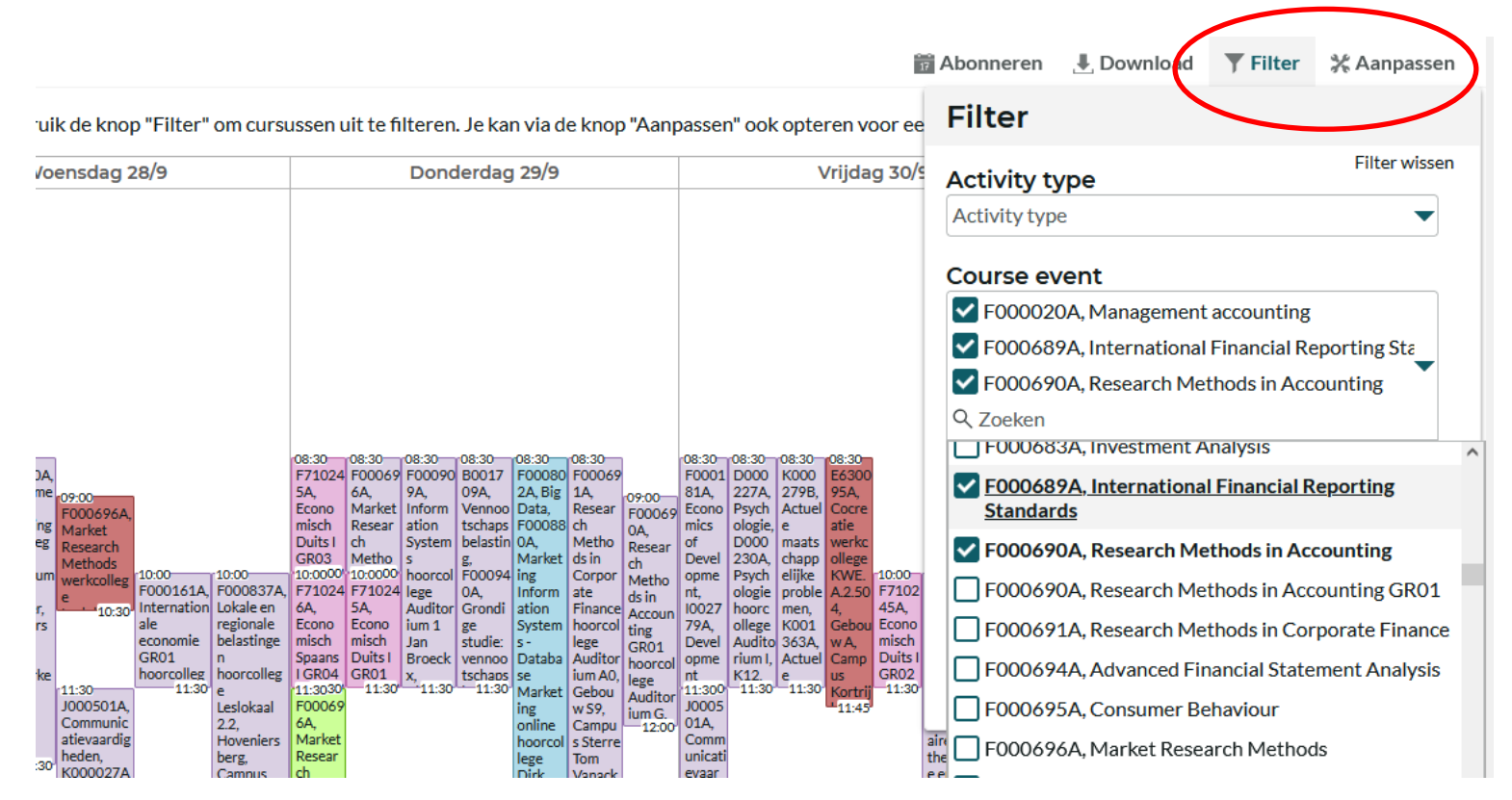

Soms is lesoverlap onvermijdelijk als je toch een goed gevuld curriculum wil opnemen ➔ probeer te zoeken naar oplossingen:

- wissel lessen af: neem de ene week deel aan het ene vak en de andere week aan het andere vak
- Vraag lesnotities op bij medestudenten die wel in de les aanwezig kunnen zijn

 $\cdots$ 

- Vraag aan de lesgever of het mogelijk is om van de les video-opnames beschikbaar te stellen zodat jij op een ander moment kunt bekijken (let wel: lesgevers zijn niet verplicht om video-opnames ter beschikking te stellen)

Wat met examenoverlap? (zal enkel voorkomen bij niet-modulaire mastervakken, vb. keuzevak)

Je kunt examenoverlap vermijden door bij de samenstelling van jouw GIT rekening te houden met de examenroosters.

- Examenroosters 1ste semester zullen bij de start van het academiejaar bekend zijn
- Examenroosters 2de semester zullen ook nog vóór aanvang van het 2de semester bekend zijn

<https://www.ugent.be/eb/nl/student/curriculuminfo/les-en-examenrooster/overzicht.htm>

Examenoverlap (= 2 examens op dezelfde datum)

- Voorrang geven aan vakken uit bachelor
- Examenverplaatsing aanvragen bij lesgever van het mastervak

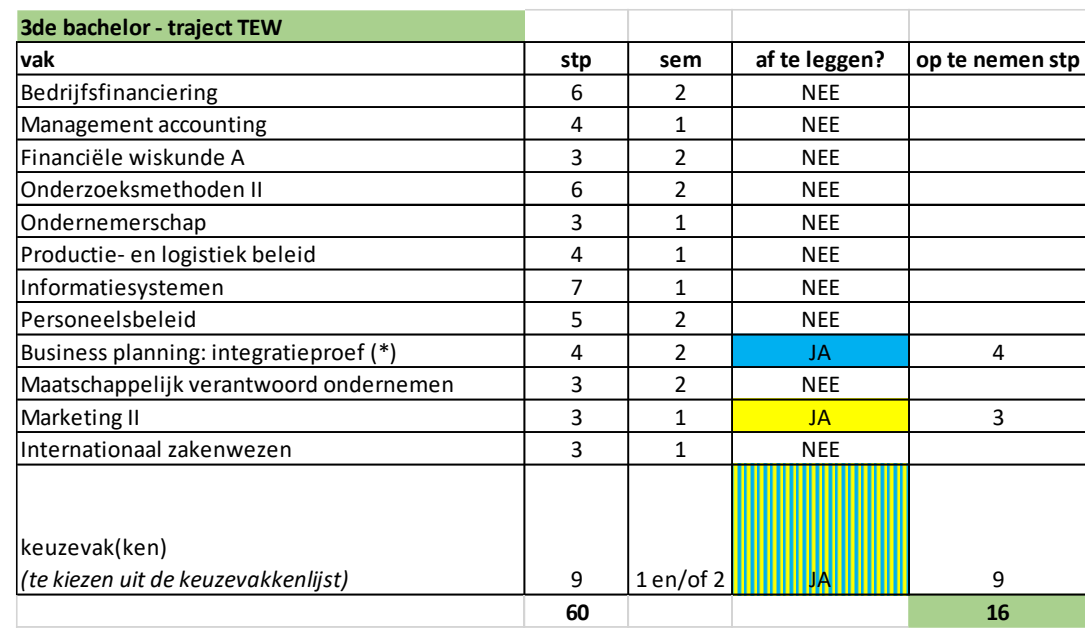

#### Situatie bij aanvang 2023-2024:

- student is volledig geslaagd voor 1<sup>ste</sup> en 2<sup>de</sup> bachelor en moet van 3<sup>de</sup> bachelor nog 2 vakken en de keuzevakken (16 stp) afwerken
- er is mooi evenwicht in de semesterverdeling van de 3<sup>de</sup> bachelorvakken indien student zijn keuzevakken ook mooi verdeeld, nl. 1 vak in sem 1 (geel) en 1 vak in sem 2 (blauw) + keuzevakken (zelf te verdelen over semesters)

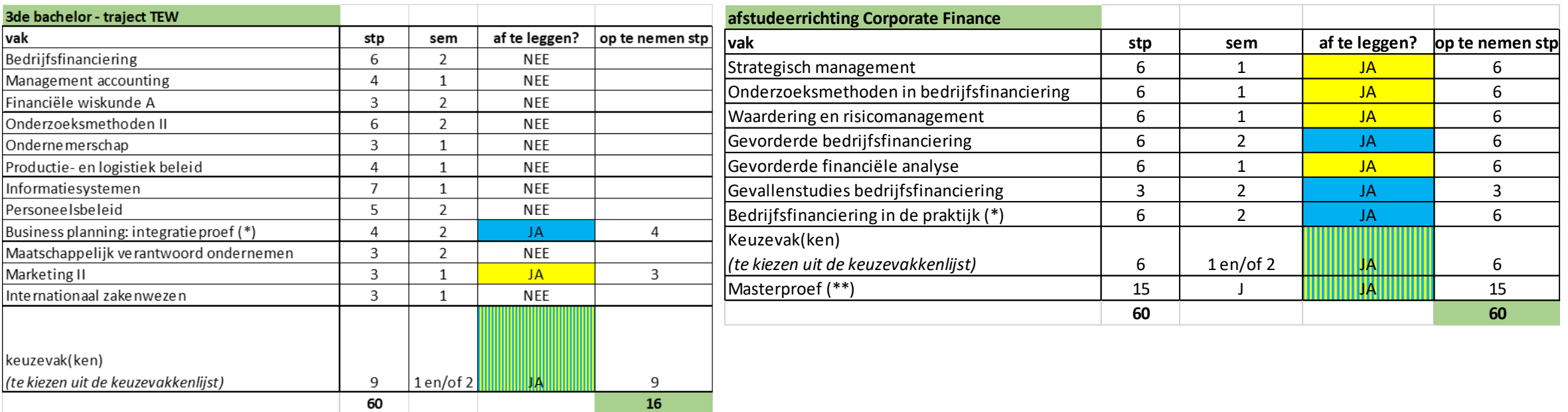

Mogelijkheid 1: student neemt volledige master op om zowel het diploma van bachelor als master in 2023-2024 op zak te hebben

- voordeel: afstuderen in 2023-2024 is mogelijk

- nadeel: heel zwaar traject want 76 stp in totaal + niet evident omwille van intensiteit modulair systeem

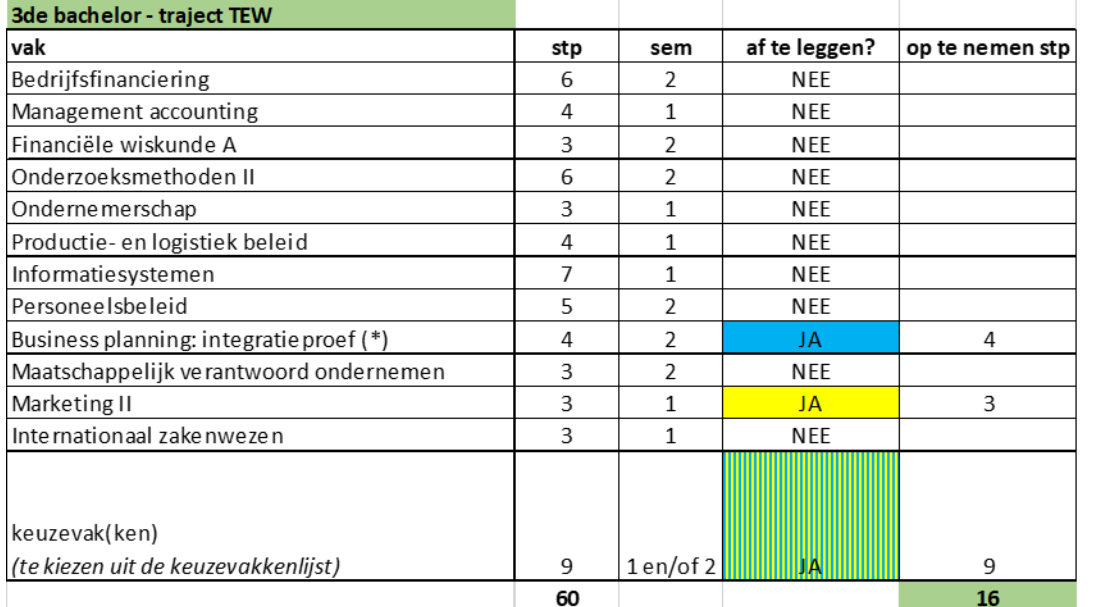

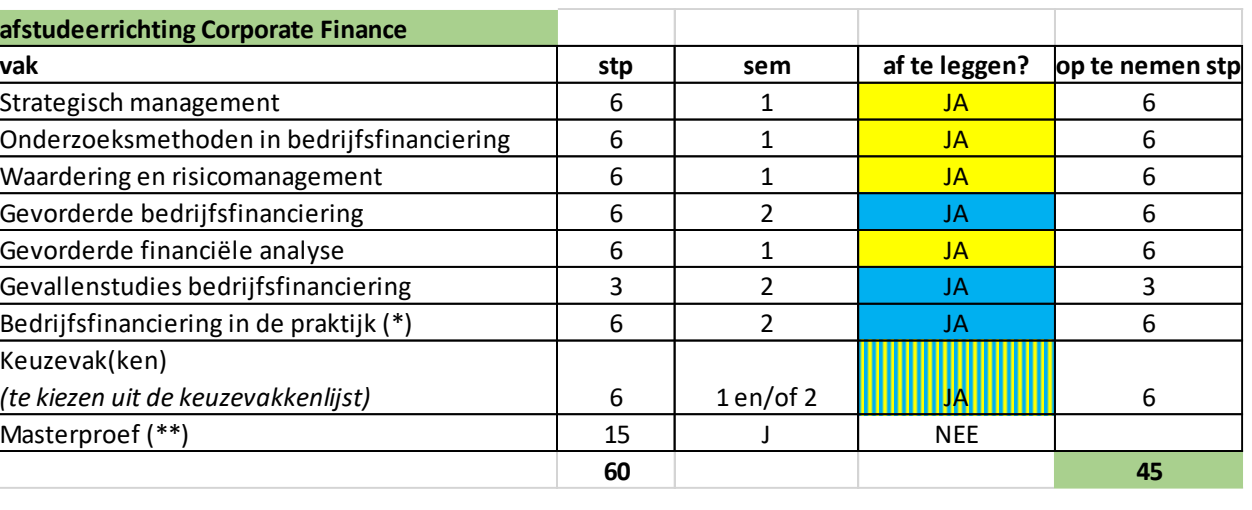

Mogelijkheid 2: student kiest voor een spreiding over 1,5 academiejaar

- voordeel: betere spreiding van de studielast + betere kwaliteit van de masterproef mogelijk
- nadeel: afstudeertijd wordt met half academiejaar verlengd

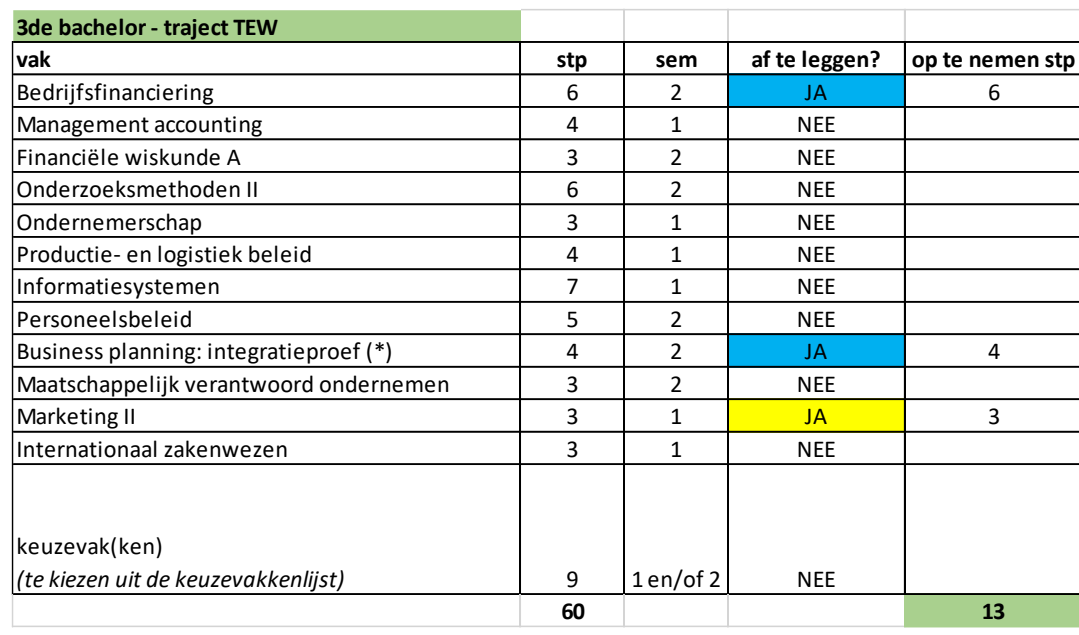

#### Situatie bij aanvang 2023-2024 :

- student is volledig geslaagd voor 1<sup>ste</sup> en 2<sup>de</sup> bachelor en moet van 3<sup>de</sup> bachelor nog 3 vakken (13 stp) afwerken
- deze student moet Bedrijfsfinanciering nog afleggen in 2<sup>de</sup> semester van de bachelor, maar wil toch al de afstudeerrichting Corporate Finance doen

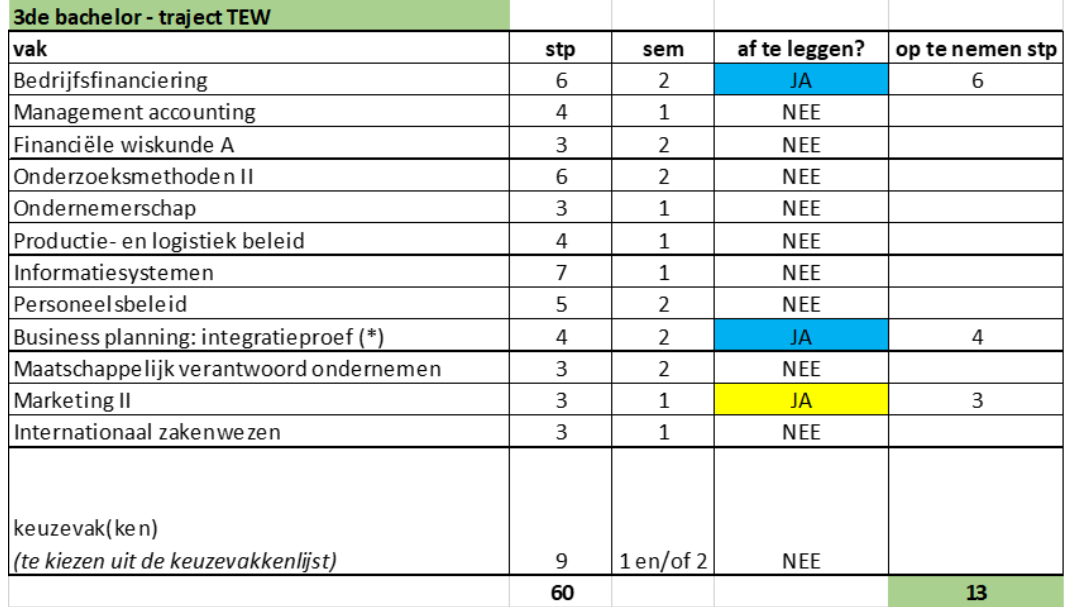

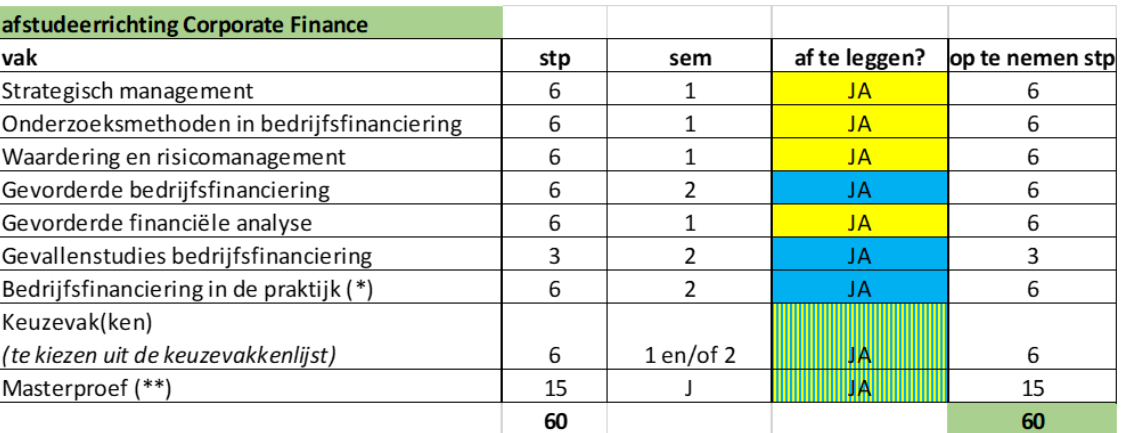

Mogelijkheid 1: student neemt volledige master op om zowel het diploma van bachelor als master in 2023-2024 op zak te hebben

- voordeel: afstuderen in 2023-2024 is mogelijk
- nadeel: heel zwaar traject want voorkennis voor afstudeerrichtingsvakken van Corporate Finance zal pas in het 2<sup>de</sup> semester verworven worden via Bedrijfsfinanciering uit de bachelor (tenzij Bedrijfsfinanciering wel reeds werd gevolgd en min of meer onder de knie is…) + masterproef moet ook al geschreven worden in domein dat nog niet echt gekend is

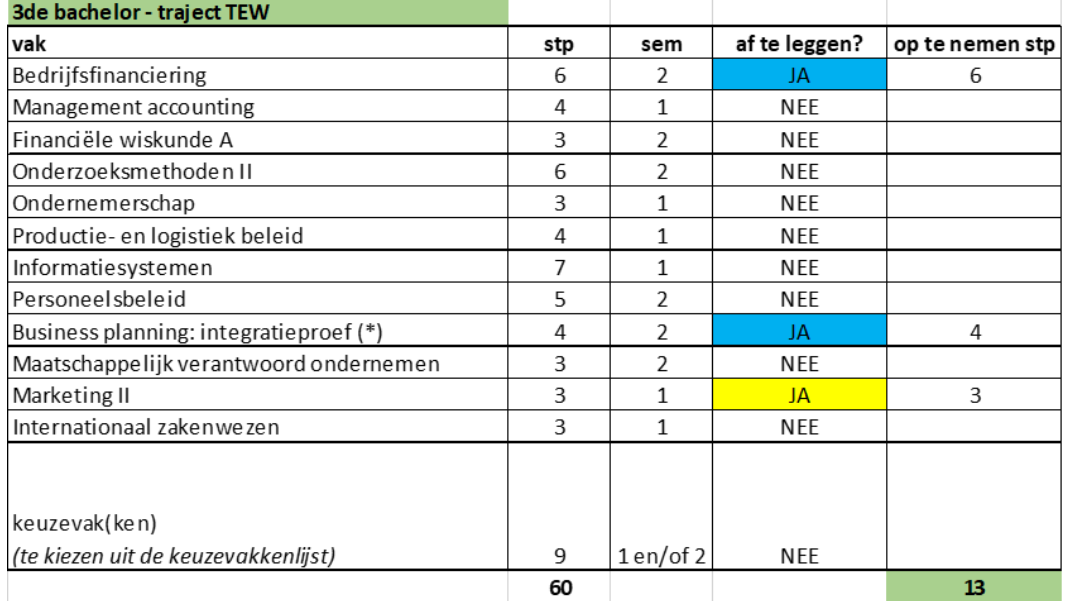

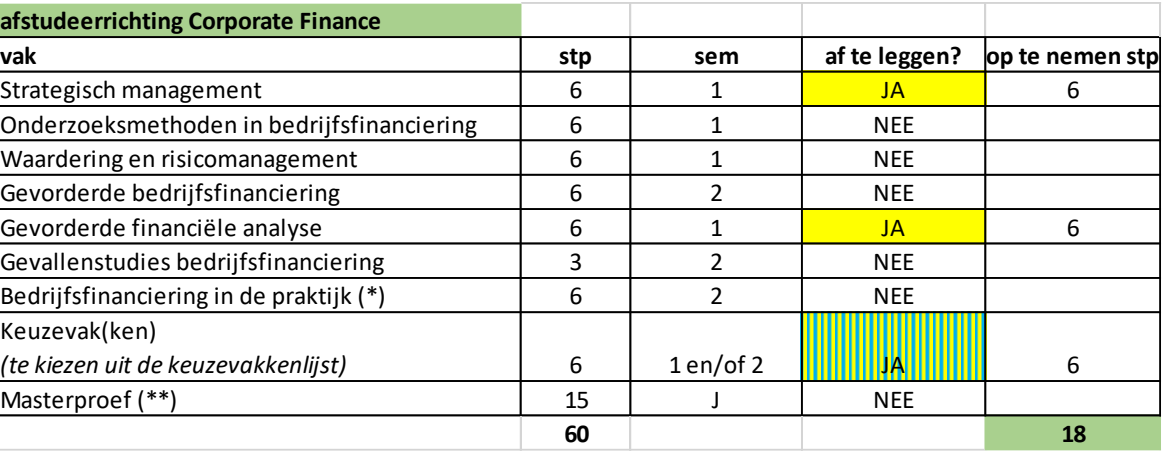

Mogelijkheid 2: student kiest voorzichtiger GIT met spreiding over 2 volledige academiejaren omwille van gebrek aan voorkennis

- voordeel: betere spreiding van de studielast én kans om aanbevolen volgtijdelijkheid te respecteren) + vastleggen masterproefonderwerp moet pas in zomer van 2024
- nadeel: afstudeertijd wordt met volledig academiejaar verlengd
- nadeel: misschien iets 'té rustig'? ➔ aanvullen met extra vakken via creditcontract, opfrissen van taalvakken, studie-relevante studentenjob,…

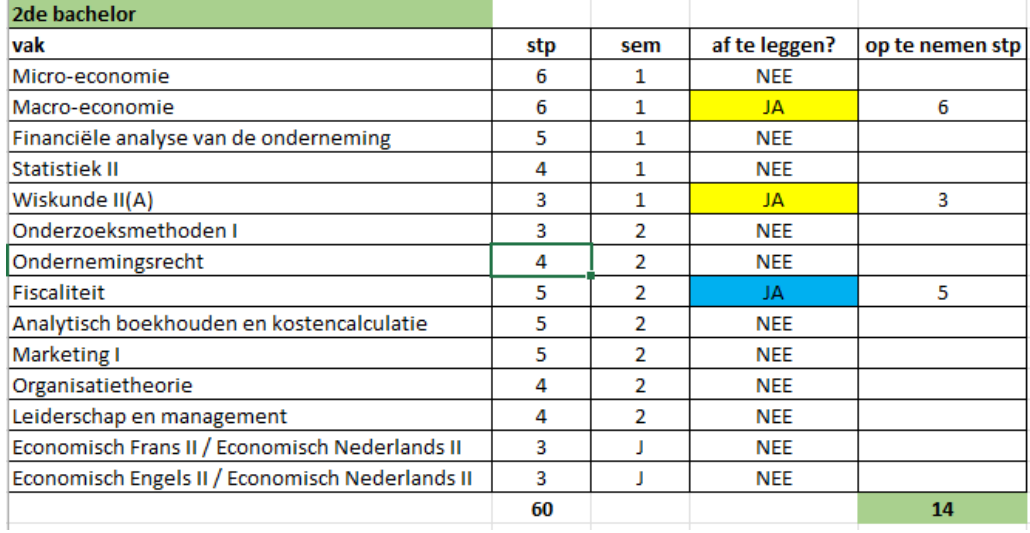

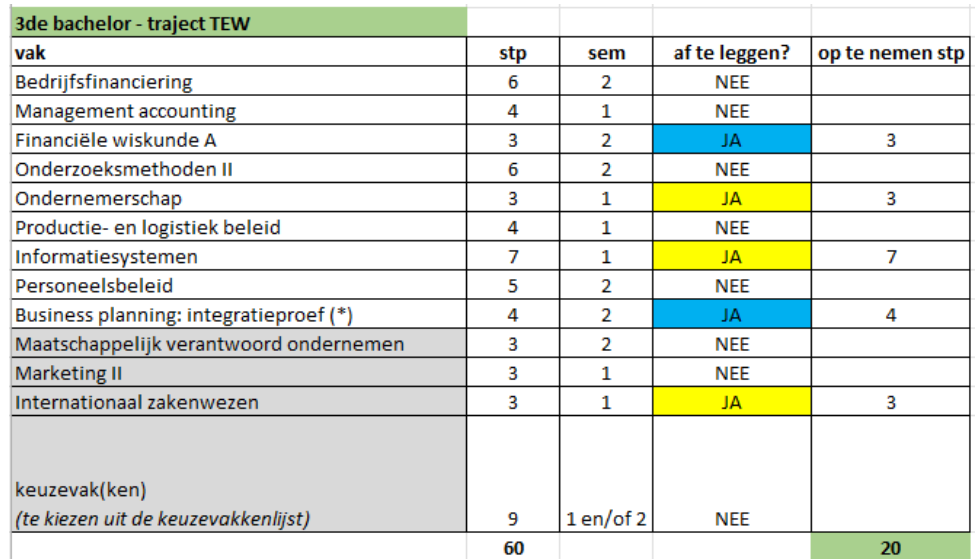

#### Situatie bij aanvang 2023-2024 :

- student is volledig geslaagd voor 1<sup>ste</sup> bachelor, maar moet nog in zowel 2<sup>de</sup> bachelor als 3<sup>de</sup> bachelor vakken afwerken – in totaal 34 stp

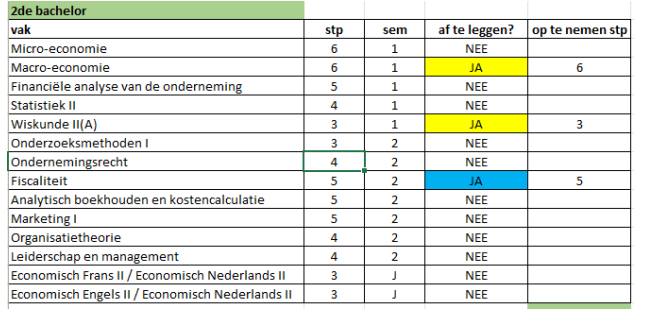

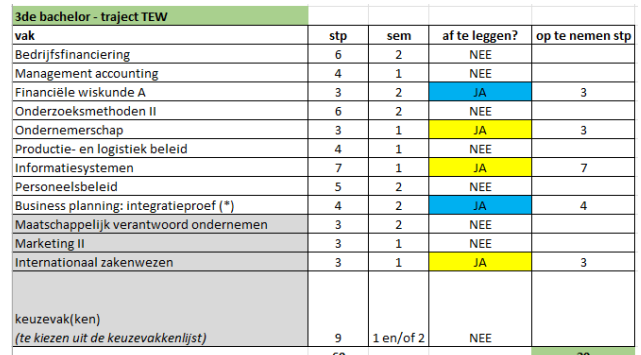

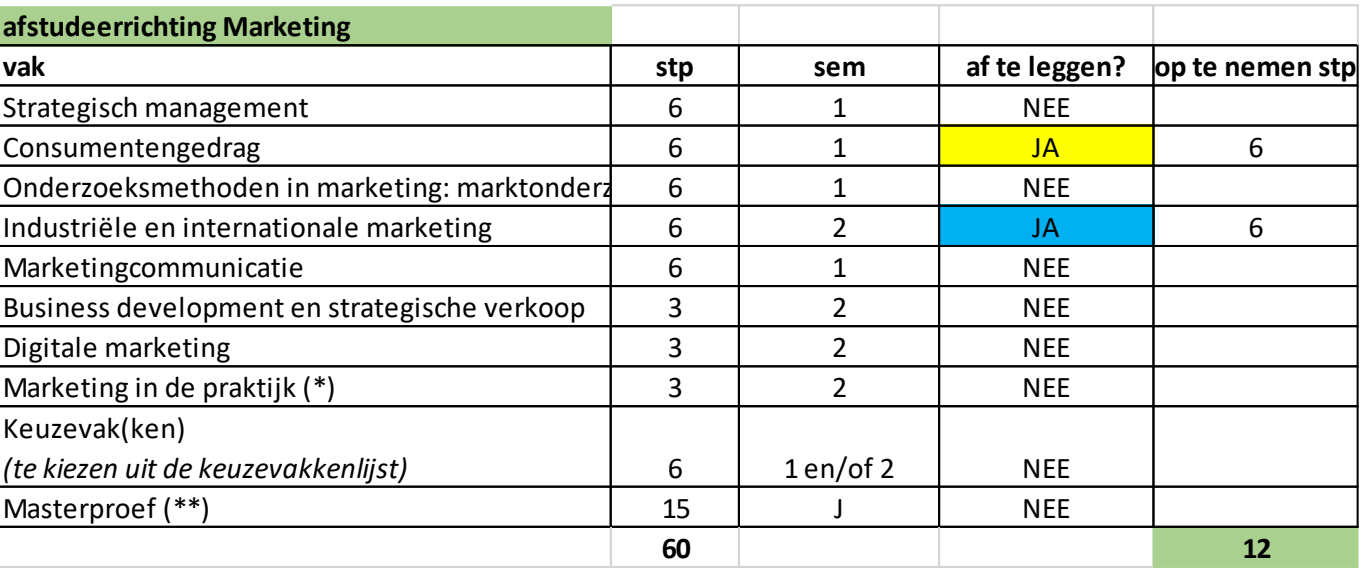

#### Mogelijkheid : GIT spreiden over 2 volledige academiejaren

- Student mag aanvullen met max. 38 stp van de master (geen masterproef + geen '…in de praktijk') ➔ niet mogelijk om op 1,5 jarig traject nog af te studeren want de relevante vakken om '…in de praktijk' op te nemen zijn samen 39 stp waard → sowieso volgend jaar in 2<sup>de</sup> semester nog '… in de praktijk'
- Het is dus beter om nu niet tot het max. van 72 stp te gaan want anders blijft er slechts 22 stp over in 2024-2025 → beter wat evenrediger spreiden, bijvoorbeeld:
	- 2023-2024: 14 stp in  $2^{de}$  bac, 20 stp in  $3^{de}$  bac, 12 stp in de master = 46 stp
	- 2024-2025: resterende 48 stp van de master

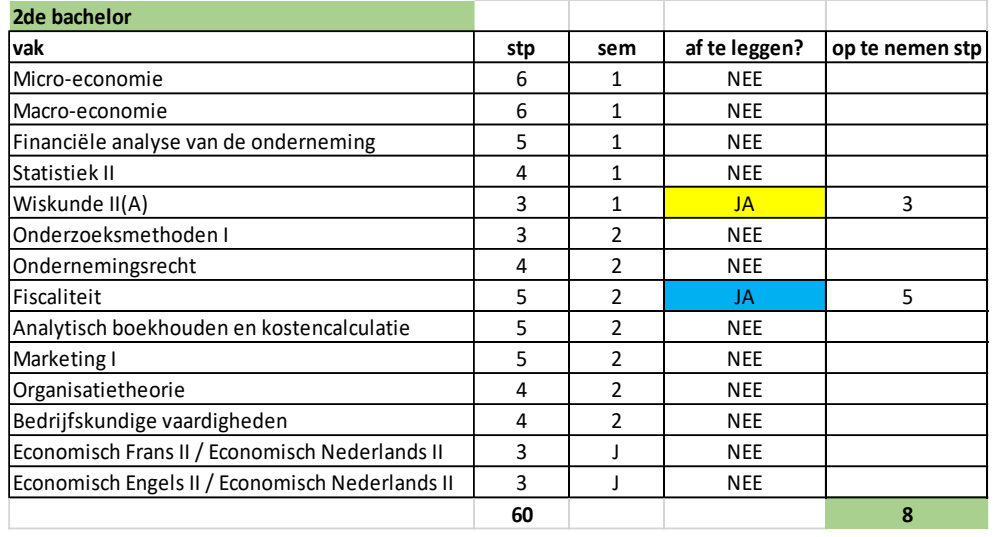

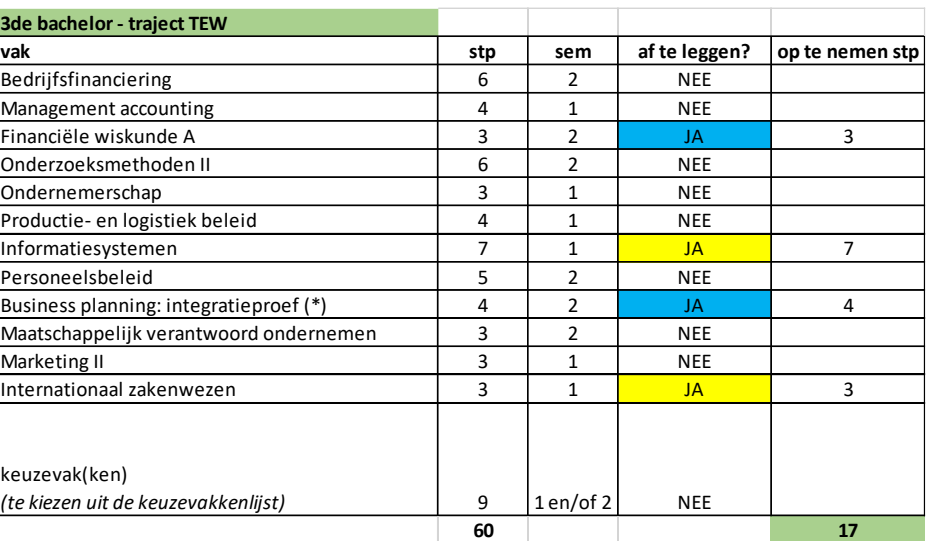

#### Situatie bij aanvang 2023-2024 :

- student is volledig geslaagd voor 1<sup>ste</sup> bachelor, maar moet nog in zowel 2<sup>de</sup> bachelor als 3<sup>de</sup> bachelor vakken afwerken – in totaal 25 stp

#### VOORBEELDTRAJECT 4

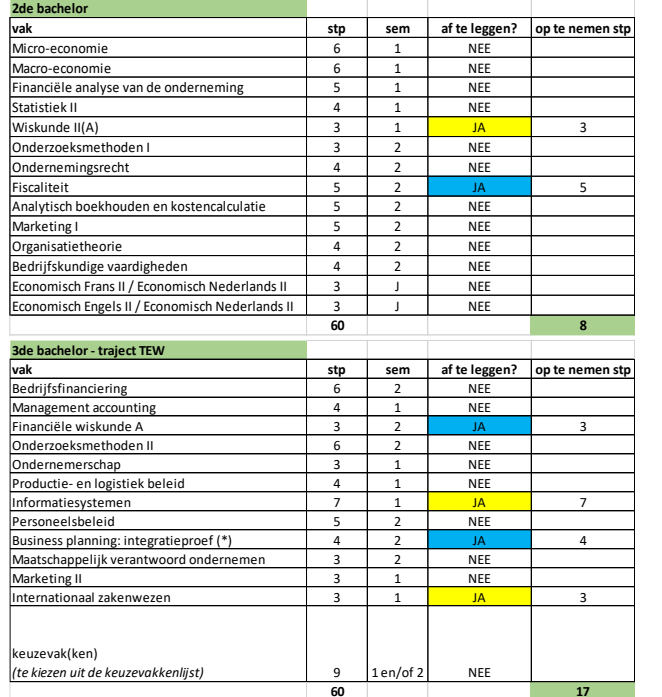

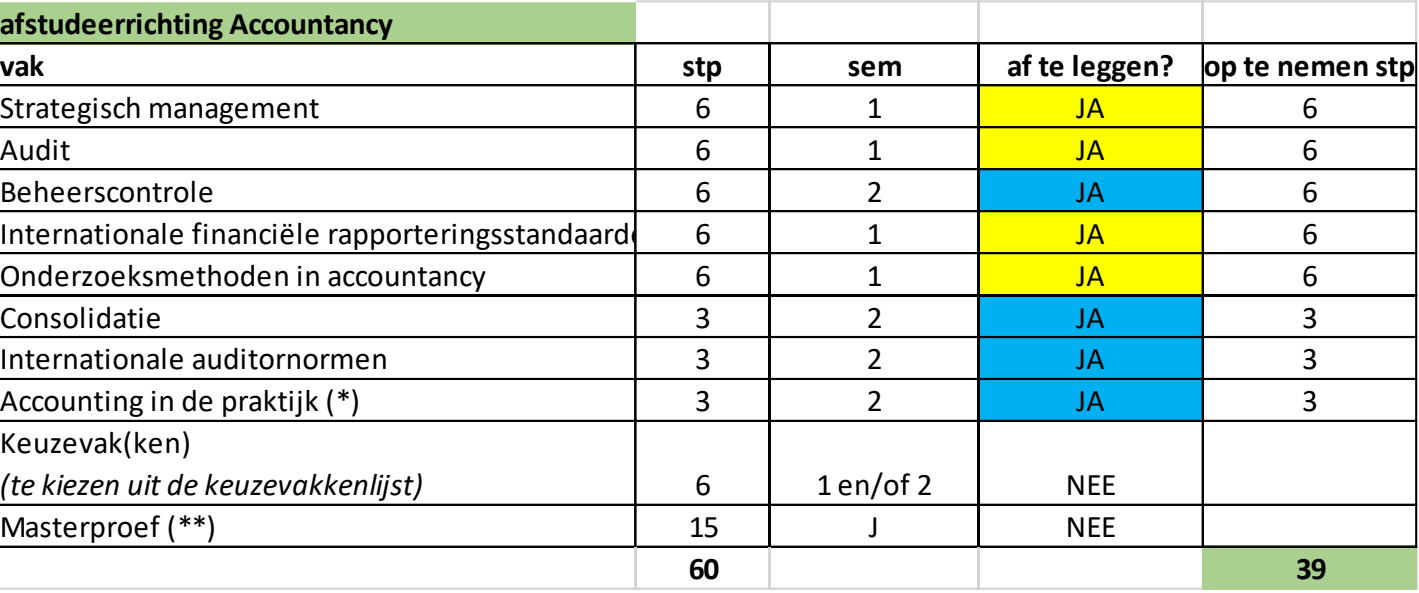

#### Mogelijkheid : GIT spreiden over 1,5 academiejaar

- Student mag aanvullen met max. 47 stp van de master (geen masterproef) → mogelijkheid tot afstuderen op 1,5 academiejaar is er enkel wanneer alle 2de semestervakken sowieso worden afgewerkt in 2023-2024 ➔ '…in de praktijk' moet dus sowieso opgenomen worden en dit kan enkel wanneer de gelijktijdigheidsregels voor dit vak gerespecteerd worden → enige optie: alles opnemen behalve masterproef (of masterproef + keuzevak)
- Voordeel: het is nog mogelijk om op 1,5 academiejaar af te studeren
- Nadeel: vrij zwaar traject in 2023-2024, want vakken uit 3 verschillende modeltrajectjaren worden gecombineerd + ook masterproefonderwerp moet reeds gekozen worden bij aanvang van 2023-2024

Registreer jouw curriculum officieel in OASIS (met instructiefilmpje)

<https://www.ugent.be/eb/nl/student/curriculuminfo/curriculum/overzicht.htm>

2 x stappenplan doorlopen: 1 curriculum van de bachelor + 1 curriculum van de master!

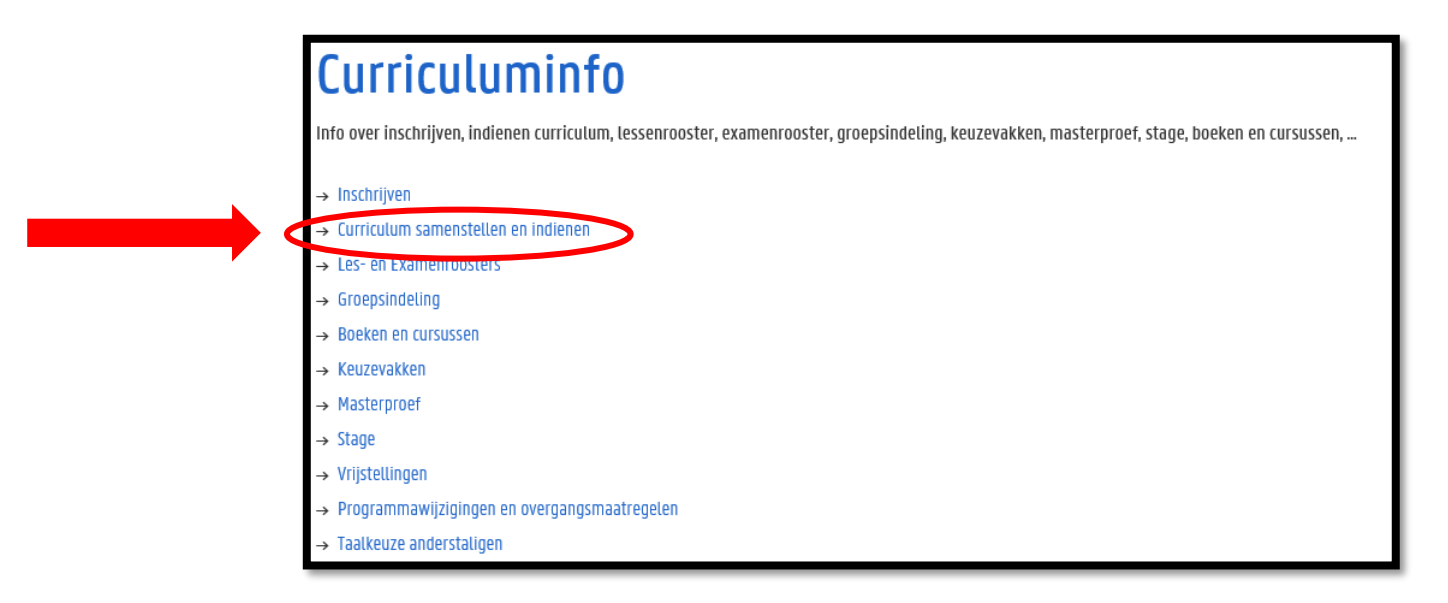

#### Periode: 15 september  $\rightarrow$  1 oktober

(wijzigingen kunnen daarna nog aangevraagd worden t.e.m. 14/11 voor 1<sup>ste</sup> semestervakken en jaarvakken en t.e.m. 29/2 voor 2<sup>de</sup> semestervakken)

(let op! andere deadlines voor vakken die modulair georganiseerd worden: 1 oktober vakken uit module 1 van 1<sup>ste</sup> semester – 18 februari vakken uit module 1 van 2<sup>de</sup> semester)

#### Hoe ziet dat eruit in OASIS?

Ga in het OASIS-menu naar 'curriculum bewerken (EB)' en klik op 'curriculum' naast de vermelding van jouw bachelor

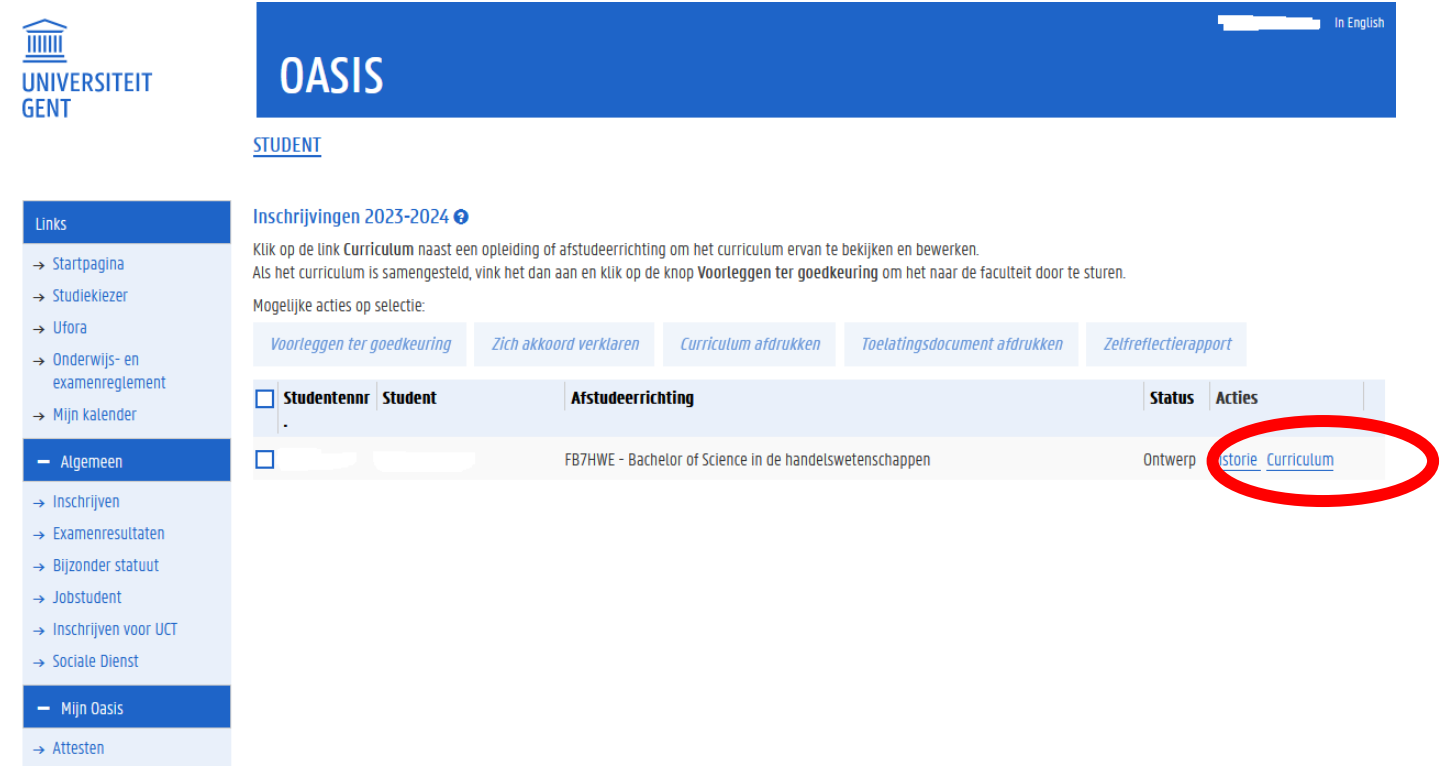

#### Hoe ziet dat eruit in OASIS?

Klik de modules open door gebruik te maken van het 'potlood-icoontje'.

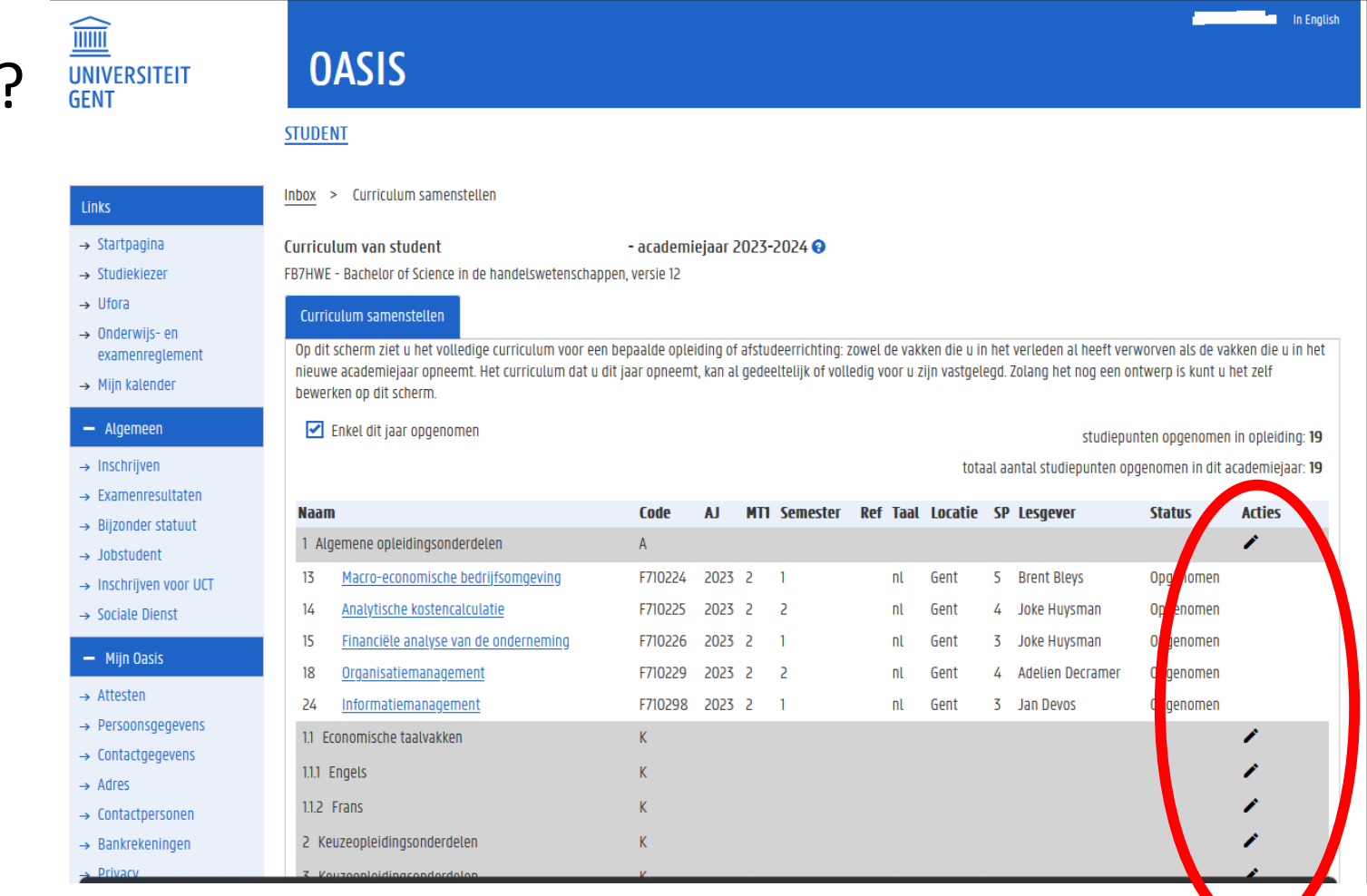

 $\rightarrow$  Medi  $-$  Stu

 $-$  AJ2

 $\rightarrow$  Uitwi  $\rightarrow$  Vrijst **Cursus** 

Financ  $\rightarrow$  Studi Kamer  $\rightarrow$  Huur

**Vakfee** 

 $+$  AJ2

#### Hoe ziet dat eruit in OASIS?

Vakken toevoegen doe je via het 'plus-teken'

Vakken verwijderen doe je via het 'min-teken'

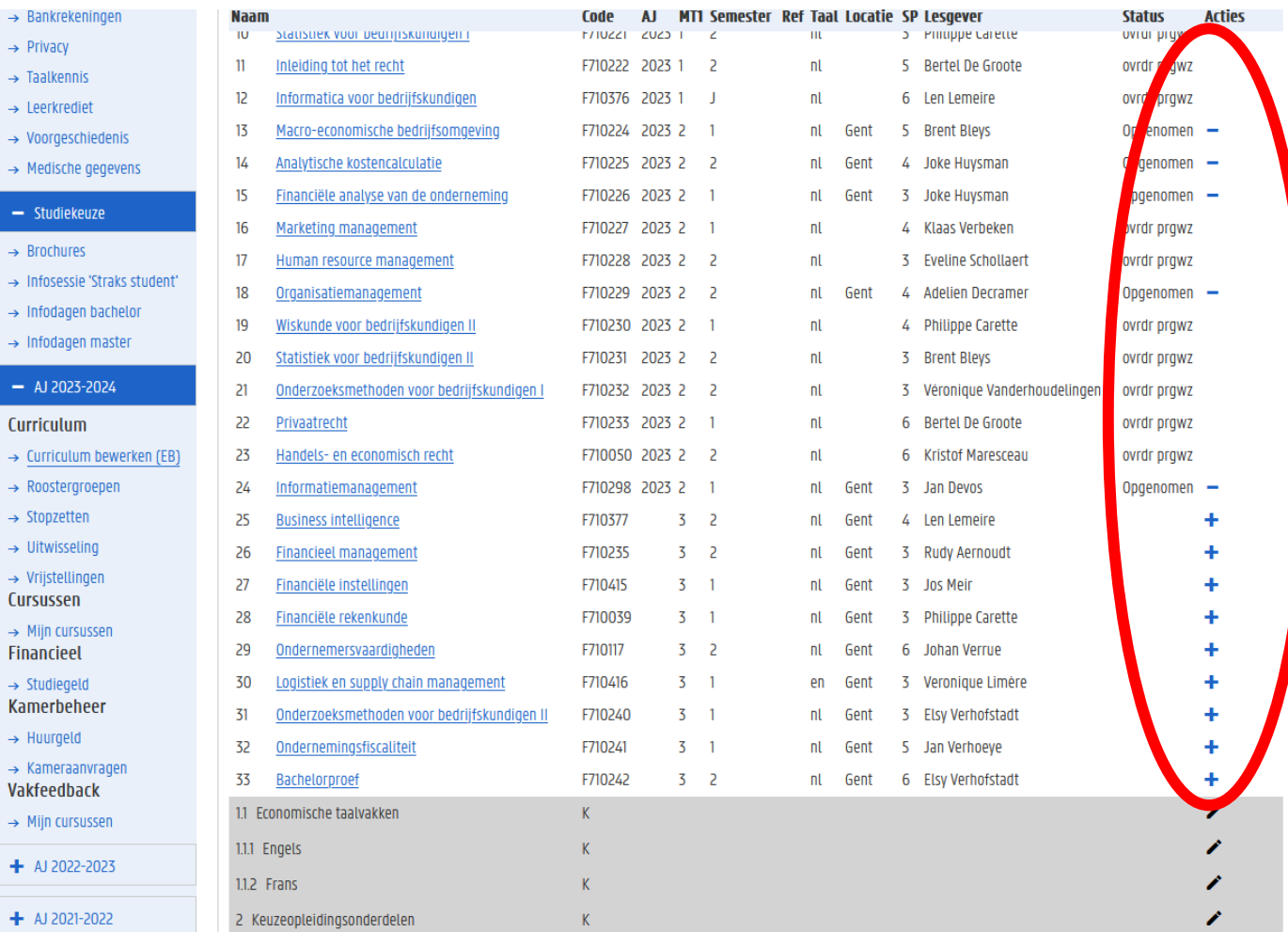

Links  $\rightarrow$  Sta  $\rightarrow$  Stud  $\rightarrow$  Ufo  $\rightarrow$  0nd exa  $\rightarrow$  Mi  $- A$  $\rightarrow$  Ins  $\rightarrow$  Exa

 $\rightarrow$  Job

 $\rightarrow$  Soc  $-1$  $\rightarrow$  Atte  $\rightarrow$  Per  $\rightarrow$  Con  $\rightarrow$  Adr  $\rightarrow$  Con  $\rightarrow$  Bar  $\rightarrow$  Priv  $\rightarrow$  Taa  $\rightarrow$  Lee

Hoe ziet dat eruit in OASIS?

Controleer je opgenomen studiepunten én vakken

Ben je klaar? Klik onderaan op 'terug naar overzicht'.

Dit is nog géén definitieve stap, dus je kunt hierna nog zelf wijzigingen doen.

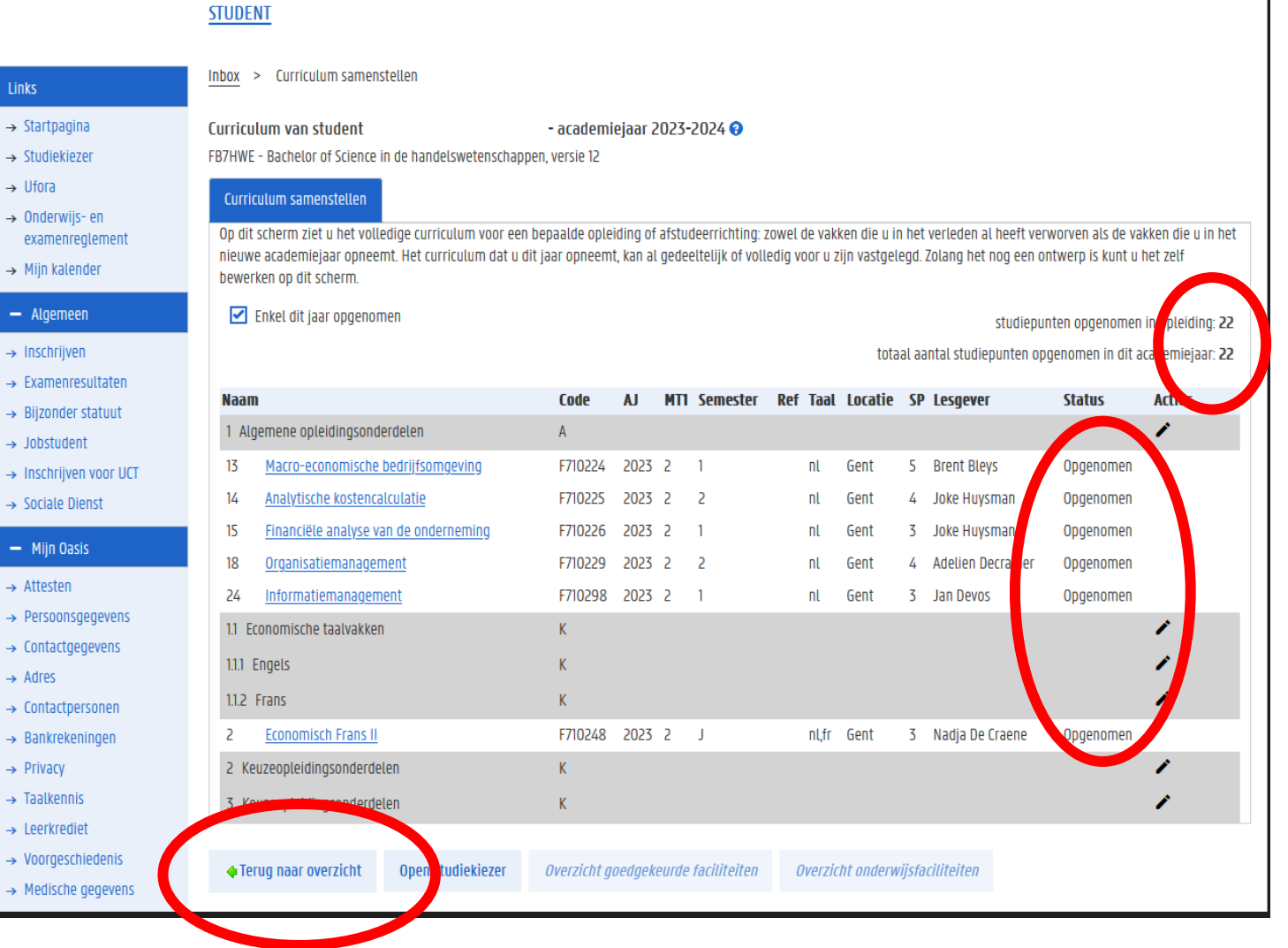

#### Hoe ziet dat eruit in OASIS?

Heb je definitief beslist over jouw curriculum? Klik dan op 'voorleggen ter goedkeuring'. Deadline voor deze stap is 1 oktober.

Hierdoor wijzigt de status van je curriculum van 'ontwerp' naar 'voorstel' en vanaf dan kan je zelf geen wijzigingen meer doen. Wel nog wijzigingen via trajectbegeleider mogelijk (tot 14 november in 1<sup>ste</sup> semester en tot 29 februari in 2<sup>de</sup> semester). (Wel striktere deadlines voor sommige modulaire vakken!!!)

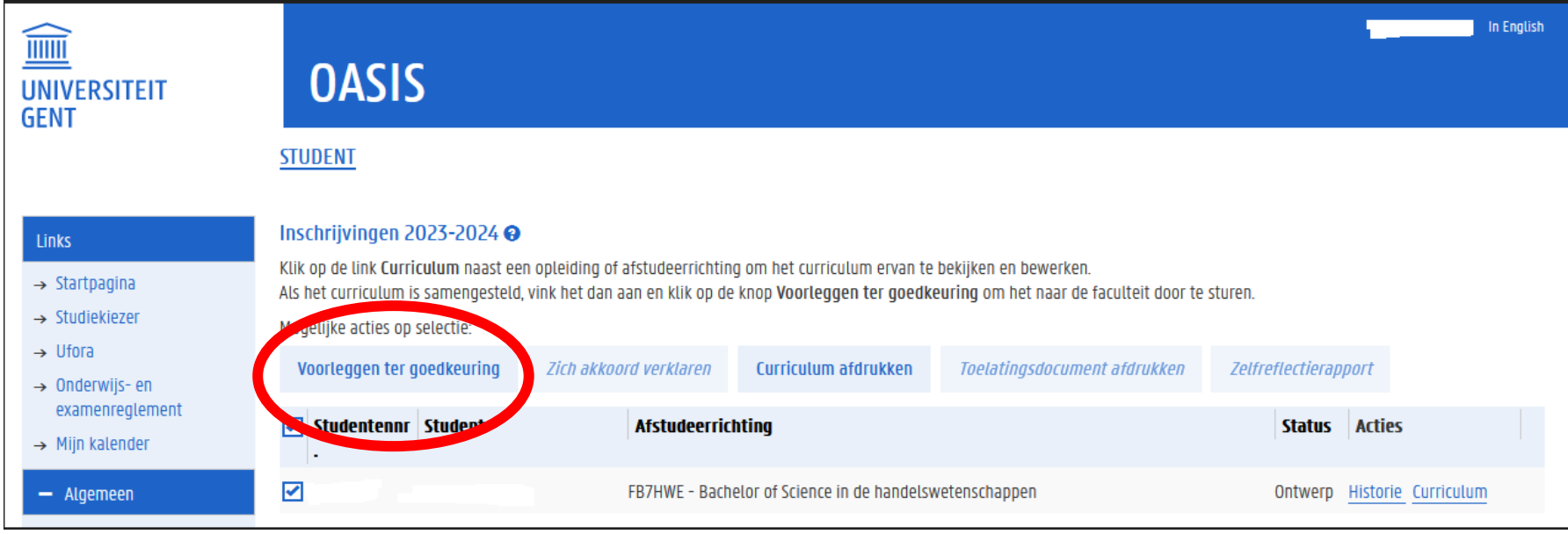

## Verdere (individuele) begeleiding

#### Alle informatie over een (individuele) afspraak: bij trajectbegeleidster FRAUKE CUELENAERE

[https://www.ugent.be/eb/nl/student/curriculuminfo/curriculum/adviesgesprek/adviesgesprek\\_start\\_academiejaar.htm](https://www.ugent.be/eb/nl/student/curriculuminfo/curriculum/adviesgesprek/adviesgesprek_start_academiejaar.htm)

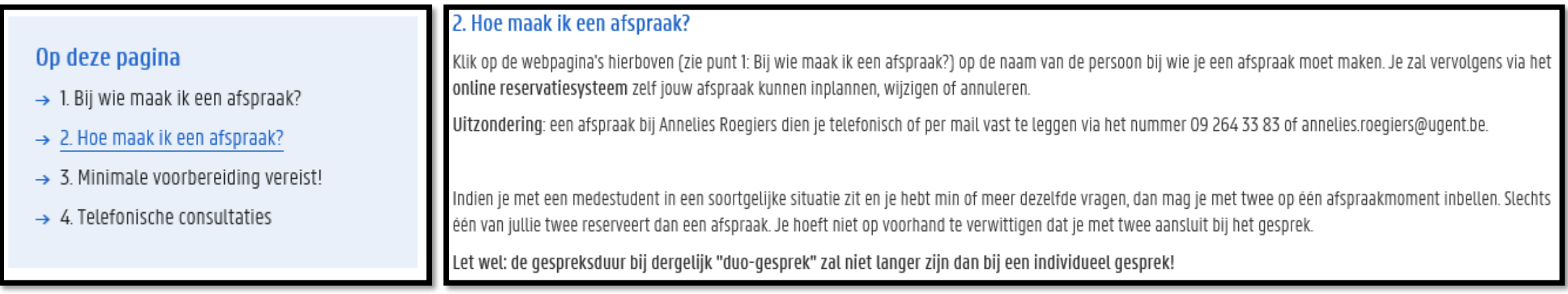

## Verdere (individuele) begeleiding

Alle informatie over een (individuele) afspraak: bij trajectbegeleidster FRAUKE CUELENAERE [https://www.ugent.be/eb/nl/student/curriculuminfo/curriculum/adviesgesprek/adviesgesprek\\_start\\_academiejaar.htm](https://www.ugent.be/eb/nl/student/curriculuminfo/curriculum/adviesgesprek/adviesgesprek_start_academiejaar.htm)

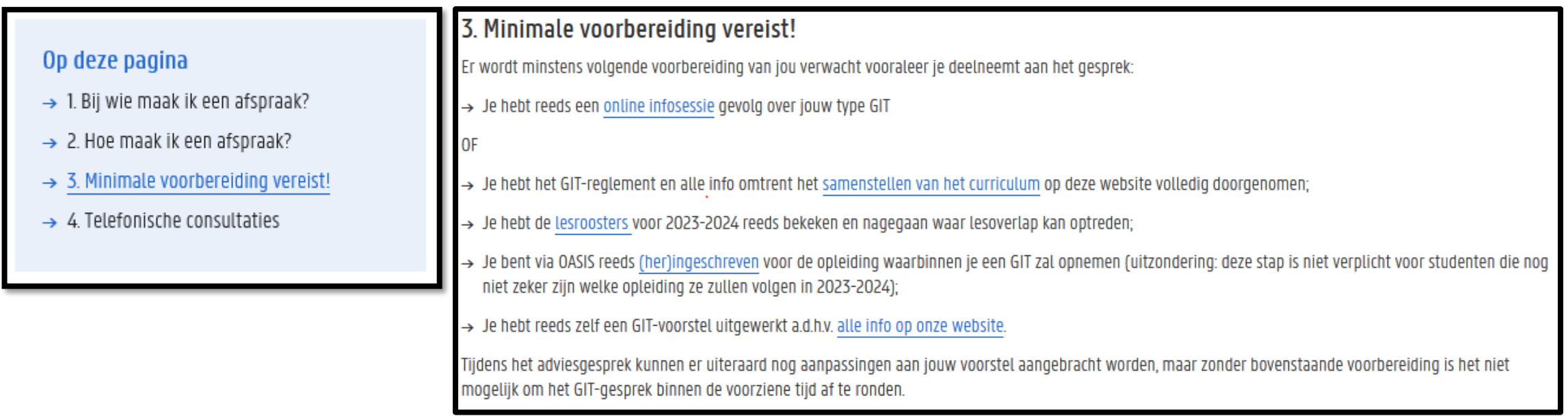

## Verdere (individuele) begeleiding

Alle informatie over een (individuele) afspraak: bij trajectbegeleidster FRAUKE CUELENAERE [https://www.ugent.be/eb/nl/student/curriculuminfo/curriculum/adviesgesprek/adviesgesprek\\_start\\_academiejaar.htm](https://www.ugent.be/eb/nl/student/curriculuminfo/curriculum/adviesgesprek/adviesgesprek_start_academiejaar.htm)

#### Op deze pagina

- $\rightarrow$  1. Bij wie maak ik een afspraak?
- $\rightarrow$  2. Hoe maak ik een afspraak?
- $\rightarrow$  3. Minimale voorbereiding vereist!
- $\rightarrow$  4. Telefonische consultaties

#### 4. Telefonische consultaties

Is een volledig adviesgesprek niet nodig, maar heb je een korte vraag, dan kan je hiervoor op bepaalde tijdstippen de trajectbegeleiders ook telefonisch contacteren: telefonische consultaties 2023-2024.

#### Voor studenten

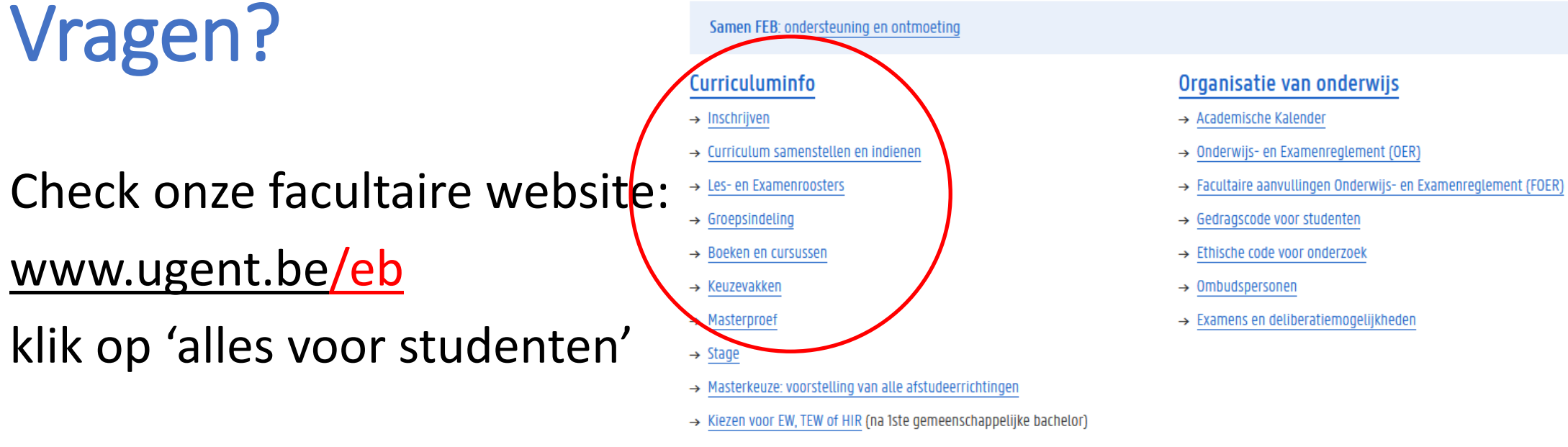

- $\rightarrow$  Vrijstellingen
- → Programmawijzigingen en overgangsmaatregelen
- $\rightarrow$  Taalkeuze anderstaligen

#### Facultaire Studentenadministratie (FSA)

- $\rightarrow$  Contact & medewerkers
- $\rightarrow$  Openingsuren
- $\rightarrow$  Ziekte/overmacht bij examens
- $\rightarrow$  Attesten
- $\rightarrow$  Diploma & Creditbewijs
- $\rightarrow$  Puntenbekendmaking/Puntenlijst
- $\rightarrow$  Examensecretariaat
- $\rightarrow$  Plechtige Proclamatie
- $\rightarrow$  Verloren voorwerpen

#### Studiebegeleiding & trajectbegeleiding (monitoraat)

- → Begeleiding na afloop 2de zittijd
- $\rightarrow$  Contact & medewerkers
- $\rightarrow$  Studiebegeleiding
- $\rightarrow$  Trajectbegeleiding
- $\rightarrow$  GIT (geïndividualiseerd traject)
- → Bijzondere studeeromstandigheden (bijzonder statuut)
- $\rightarrow$  Werken en Studeren (werkstudentenstatuut)
- $\rightarrow$  Instap 2de semester schakel- en voorbereidingsprogramma's
- $\rightarrow$  Taalbegeleiding en -advies

## Vragen?

- Blijf nog even plakken…
- Vragen stellen kan
	- via de chat
	- door virtueel je hand op te steken om zo het woord te vragen (micro)
- Na deze sessie
	- Korte vragen via e-mail ([Frauke.Cuelenaere@UGent.be](mailto:Frauke.Cuelenaere@UGent.be)) of telefoon (09/264.34.66)
	- Bespreking van jouw individuele situatie via afspraak bij Frauke Cuelenaere